$\sim$   $\sim$ , 001, 1, 0001, 0001, 0001, 0001, 0001, 0001, 0001, 0001, 0001, 0001, 0001, 0001, 0001, 0001, 0001, 0001, 0001, 0001, 0001, 0001, 0001, 0001, 0001, 0001, 0001, 0001, 0001, 0001, 0001, 0001, 0001, 0001, 0001, 0001, 0001, 0  $"0nv"$  $\begin{array}{c}\n\text{c} \text{Oqr} \\
\text{c} \text{Oqr} \\
\text{a} \text{Oq} \text{C}\n\end{array}$ rs.  $\mathsf{u} \mathsf{I}^{\infty}$ ïю  $\frac{1}{\gamma} = \frac{1}{\gamma} \left( 1 - \frac{1}{\gamma} \right)$ 

#### **REVES - CUBA**2010

### **Which regression models to use with repeated incidence data**

F. R. Herrmann Dpt. of Rehabilitation et GeriatricsUniversity Hospitals of Geneva, Switzerland

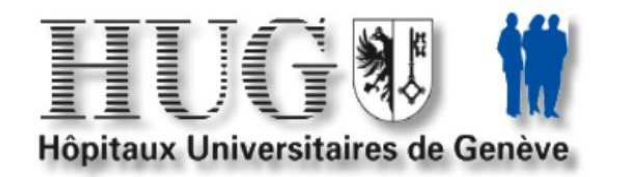

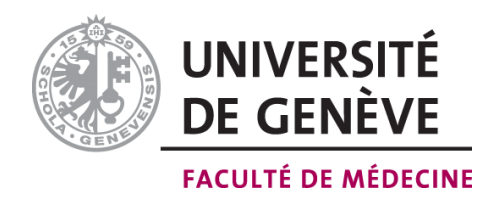

# **Background**

The calculation of Disability-Free Life Expectancy (DFLE) by the Sullivan method makes use of information regarding the prevalence (proportion ) of a condition.

Here we propose to improve probability estimates of conditions characterized by their repeated nature, like stroke or falls by using incidence data.

### **Methods**

The repeated nature of falls provides an opportunity to describe a wide spectrum of statistical analysis techniques used for repeated risk modeling.

The selection of the appropriate model will depend on the research question, the study design and the type of the dependent variable.

### **Methods**

The repeated nature of falls provides an opportunity to describe a wide spectrum of statistical analysistechniques used for repeated risk modeling. The selection of the appropriate model will depend on the research question, the study design and the type ofthe dependent variable, which can be either dichotomous (faller versus non faller), ordinal (non faller, one time and recurrent faller), continuous (number of falls over the study period) or time dependant (date and time of each fall) and will guide the choice of the corresponding regression model:

logistic, ordered logistic, Poisson or negative

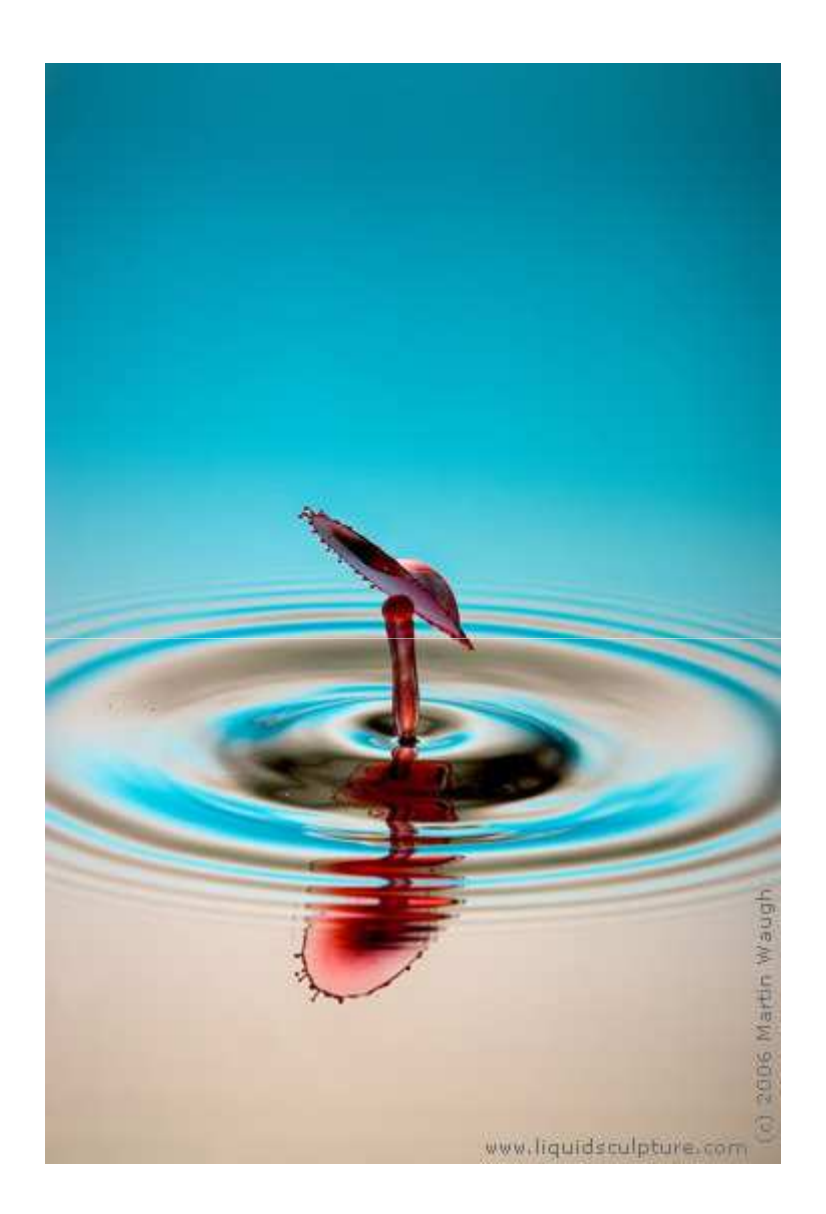

### **Epidemiological Measures**

**FrequencyOutcomes Association**Strength of the relationship « Risk factor –Outcome »

**Impact**

Factor contribution to an outcome frequency

#### **Frequency measures**

#### **Prevalence (P)**

Number of individual with a condition during a time period or at a given time, in a defined population.

#### **Incidence (I)**

Number of new cases with a condition

### **Frequency measures**

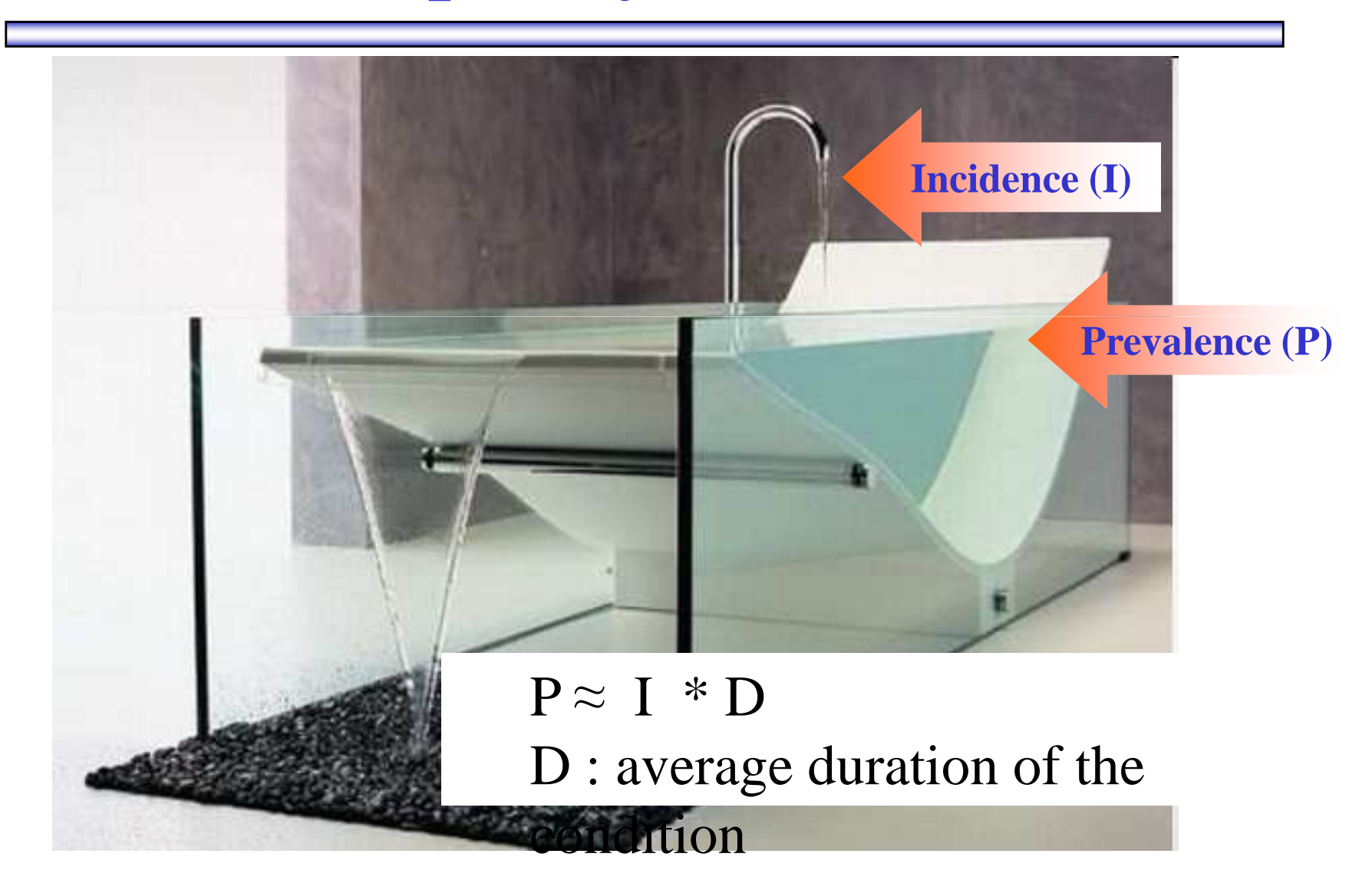

#### **Prevalence / cumulative incidence**

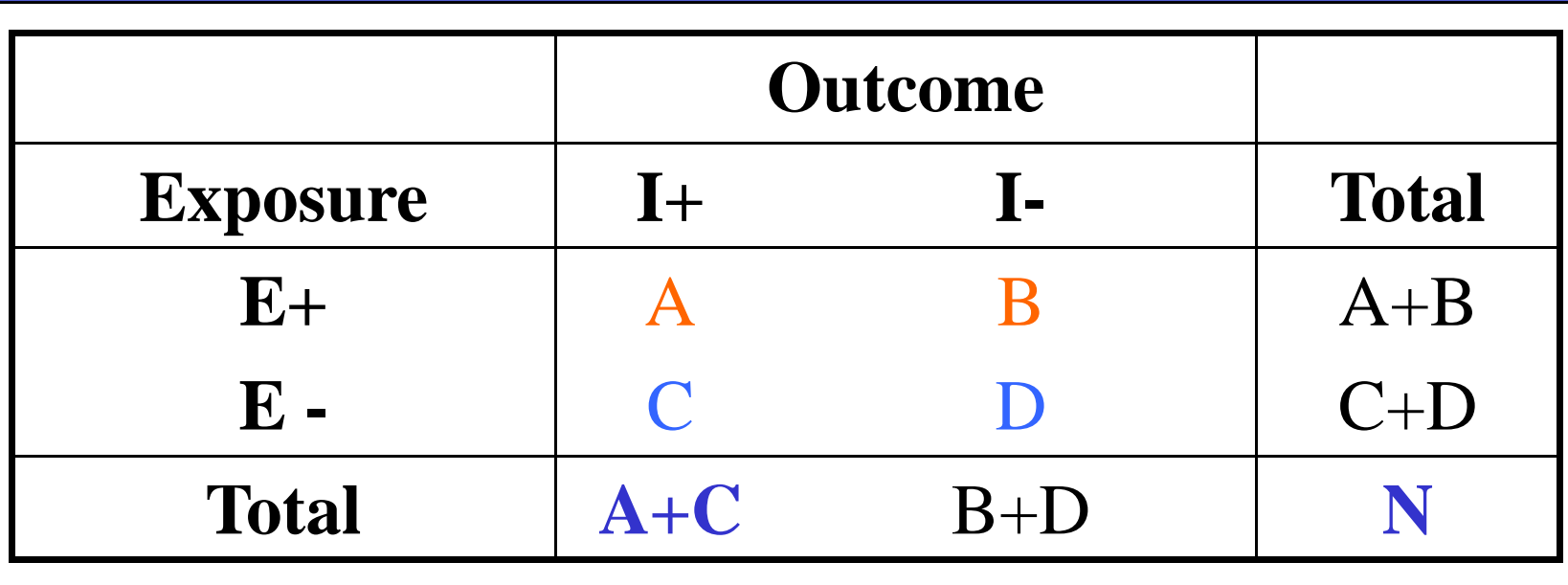

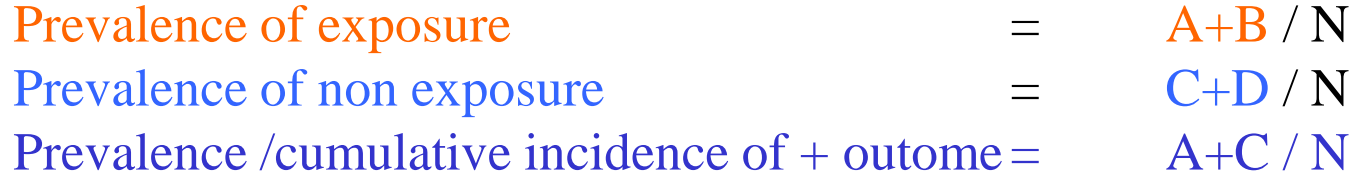

### **Epidemiological Measures**

**FrequencyOutcomes Association**Strength of risk factor - outcome relationship**Impact**

Factor contribution to an outcome frequency

#### **Risk**

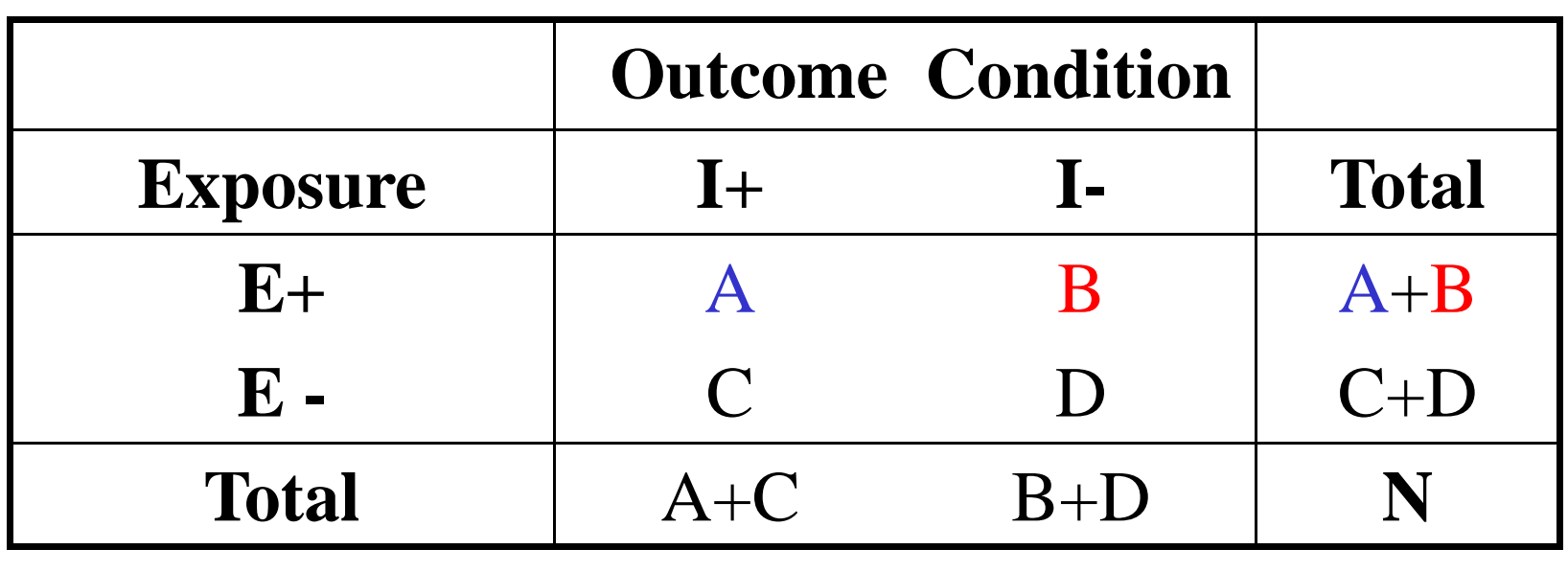

Risk of I+ among the exposed  $= A / A + B$ Risk of I+ among the non-exposed  $= C / C + D$ 

### **Relative risk (RR)**

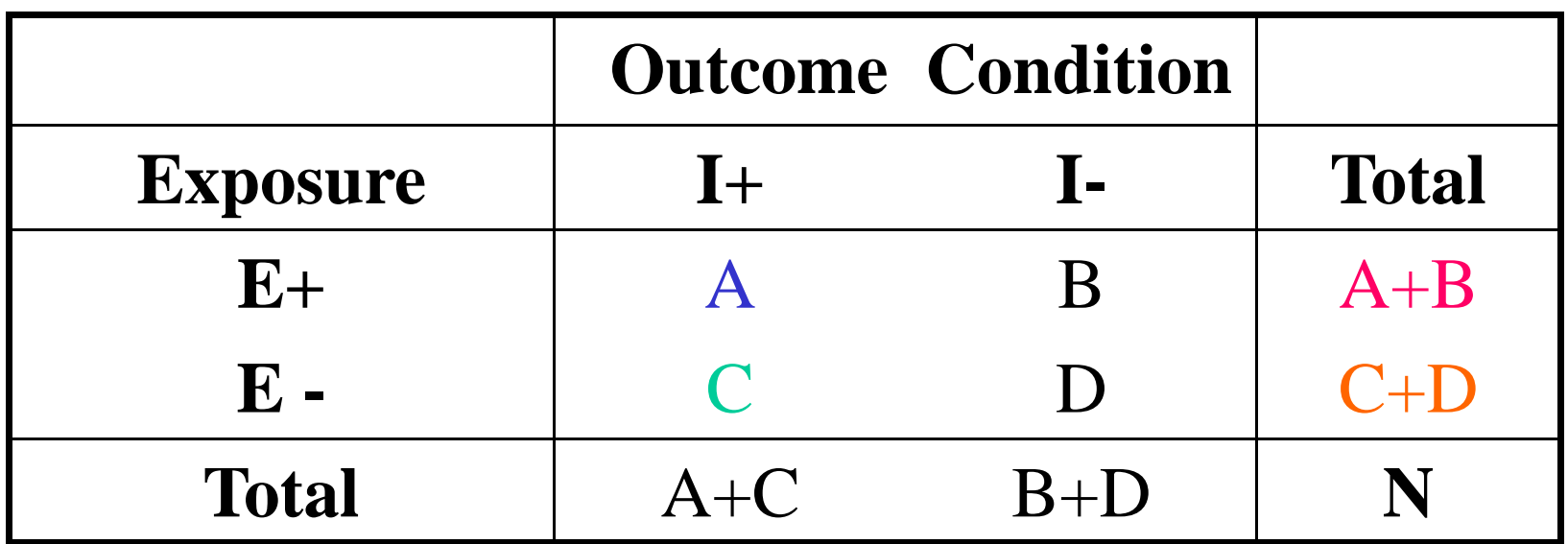

Risk of I+ among the exposed  $= A/A+B$ Risk of I+ among the non-exposed  $= C/C+D$ 

 $RR = \frac{R (E+)}{R (E+)} = \frac{A / A + B}{R}$  $R(E-)$   $C/C+D$ 

### **Odds ratio (OR)**

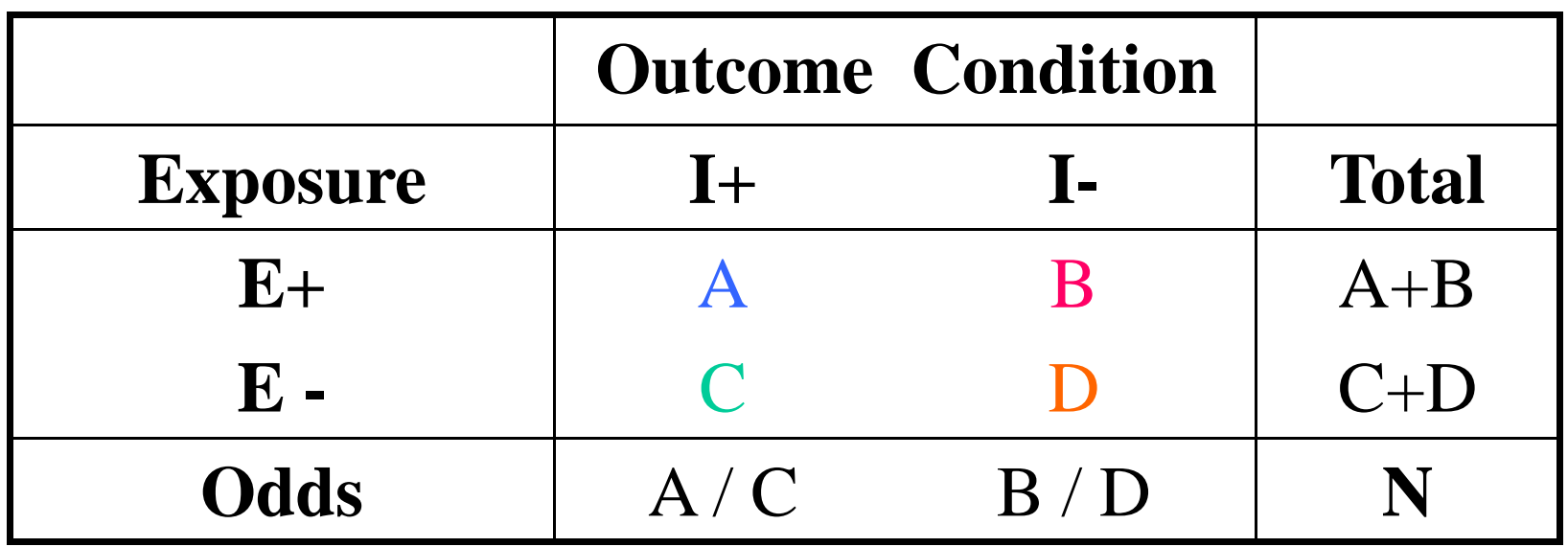

$$
OR = \frac{A}{B} = \frac{A/B}{C/D} = \frac{A/C}{B/D} = \frac{AD}{CB}
$$

# **Incidence rate ratio (IRR) Hazard ratio (HR)**

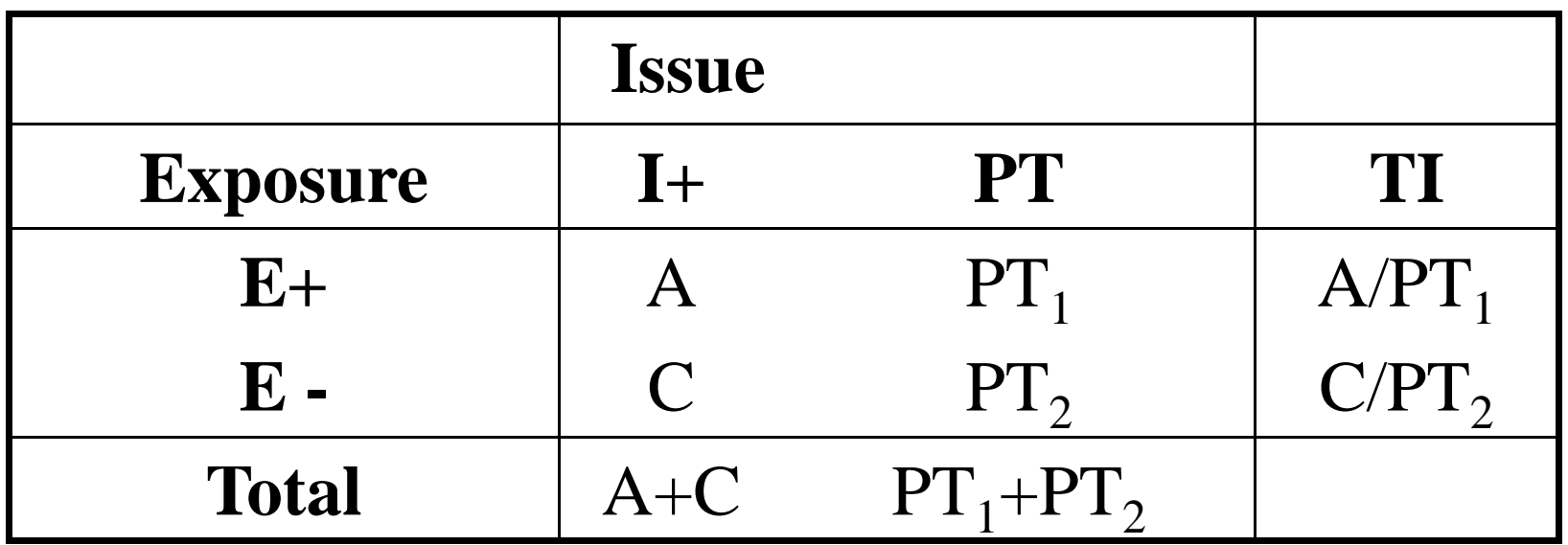

$$
IRR = \frac{Incidence\ rate\ E+}{Incidence\ rate\ E-} = \frac{TI_1}{TI_2} = \frac{A/PT_1}{C/PT_2}
$$

 $PT = person-time$ 

### **RR, OR, IRR, HR**

**Units**: none **Range**: [ 0 ; +∞]**Interpretation** :

RR, OR,  $RTI < 1$ : Exposure decreases the risk RR, OR,  $RTI = 1$ : No risk – outcome association RR, OR,  $RTI > 1$ : Exposure increases the risk

### **Epidemiological Measures**

**FrequencyOutcomes Association**Strength of the Factor - Outcome relationship**Impact**

Factor contribution to an outcome frequency

#### **Impact**

**Risk differences = Attributable risk =** %X-%Y

**Number needed to treat (NNT) Number needed-to-harm (NNH)1attributable risk** 

#### **Attributable risk (AR)**

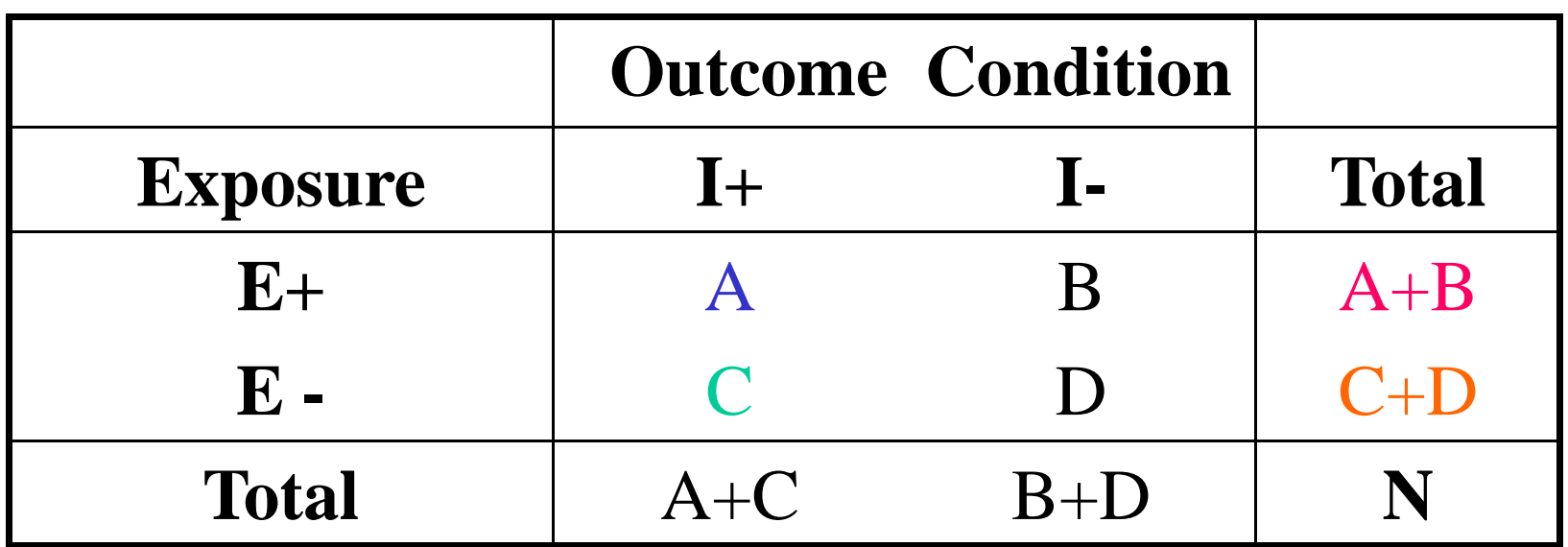

AR = R (E+) - R (E-) = 
$$
\frac{A}{A+B} - \frac{C}{C+D}
$$

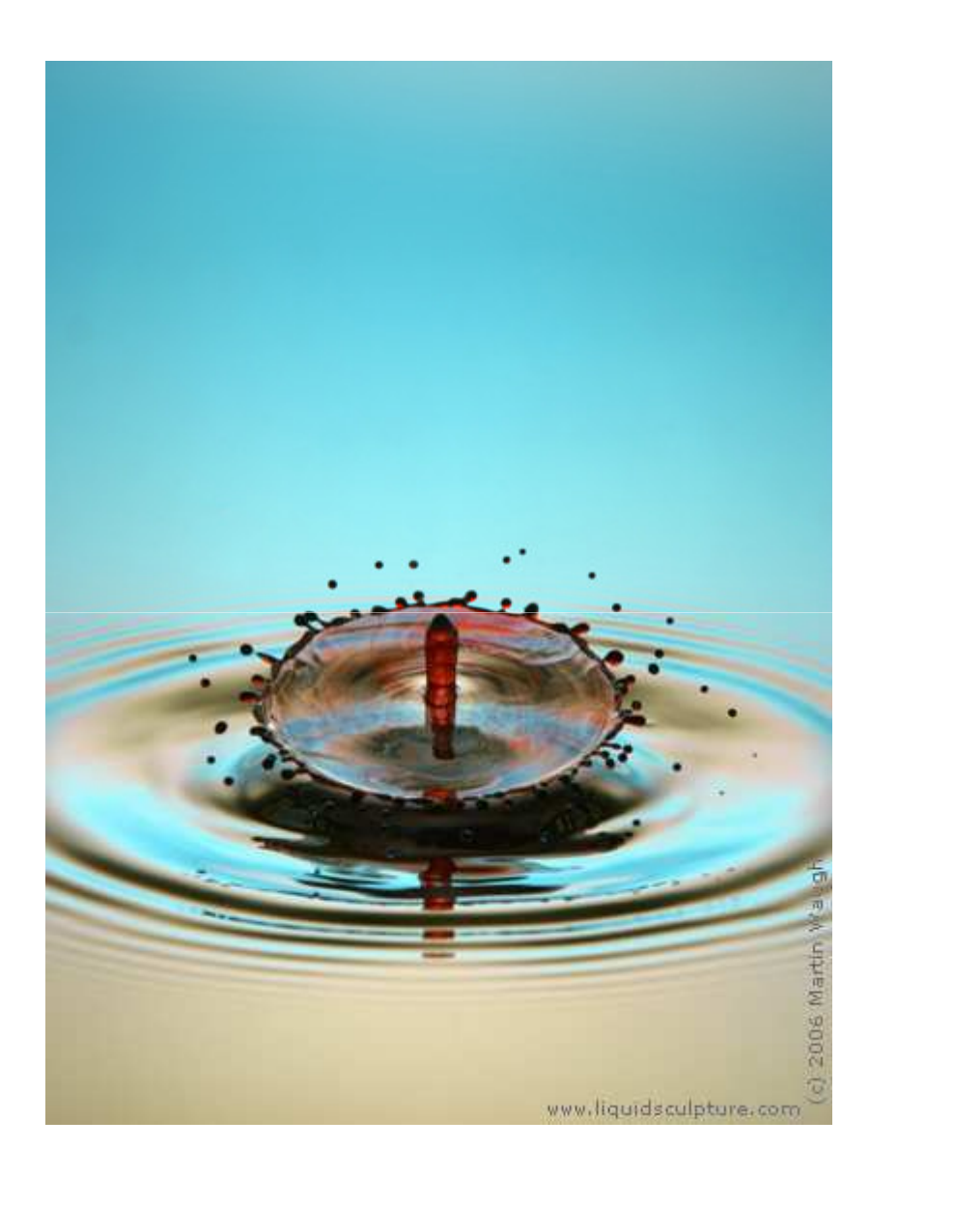

### **Results**

**Results** are illustrated with a systematic data collection of falls occurring in a 298 beds, acute and rehabilitation geriatric teaching hospital.

Over a 10 y. period 7'795 falls among 13'949 patients.

**Petitpierre NJ, Trombetti A, Carroll I, Michel JP, Herrmann FR**. The FIM(R) instrument to identify patients at risk of falling in geriatric wards: a 10-year retrospective study. *Age Ageing* 2010.

(Mouse Mickey. 1927 -…)

## **Regression models and falls**

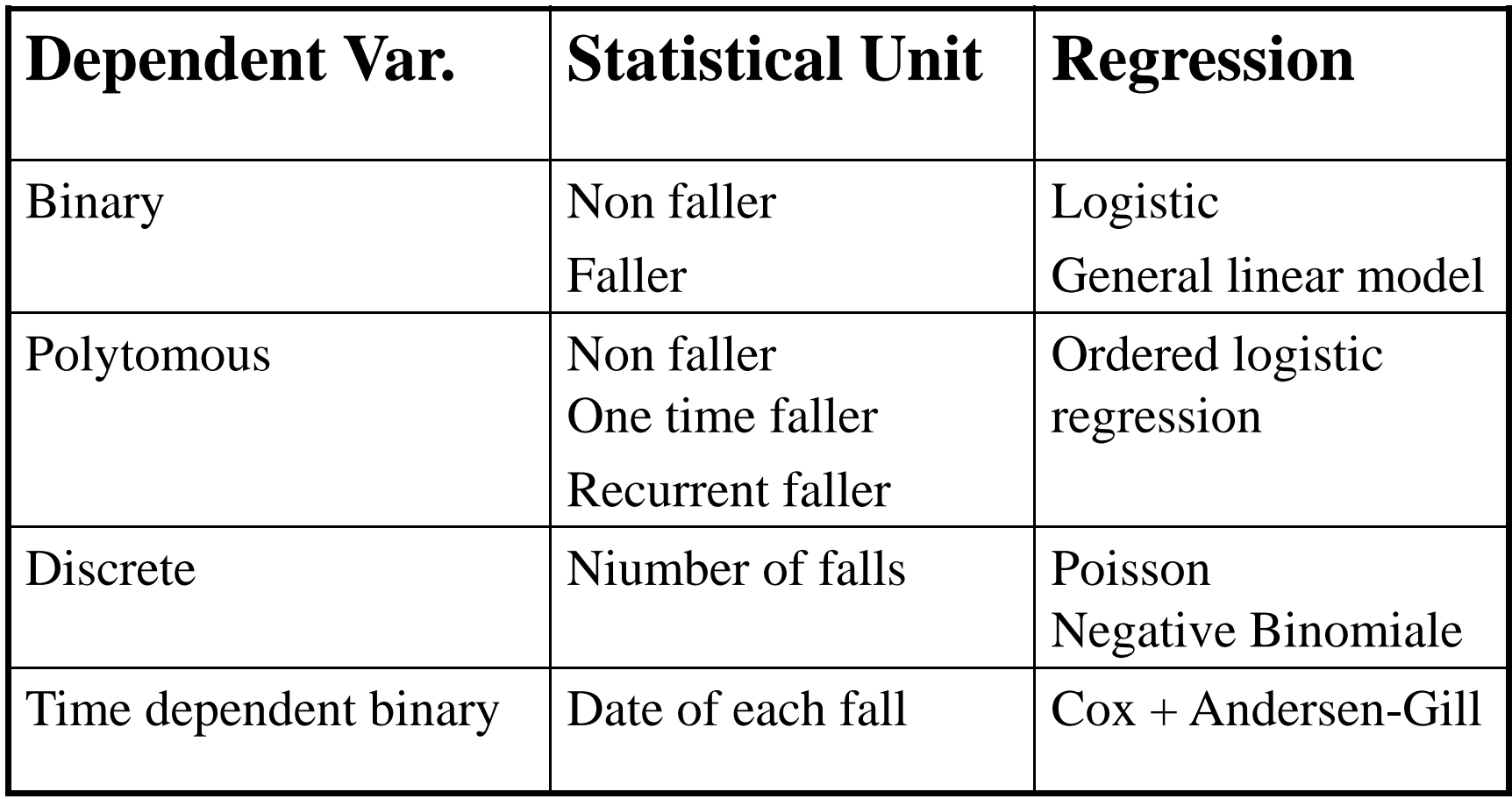

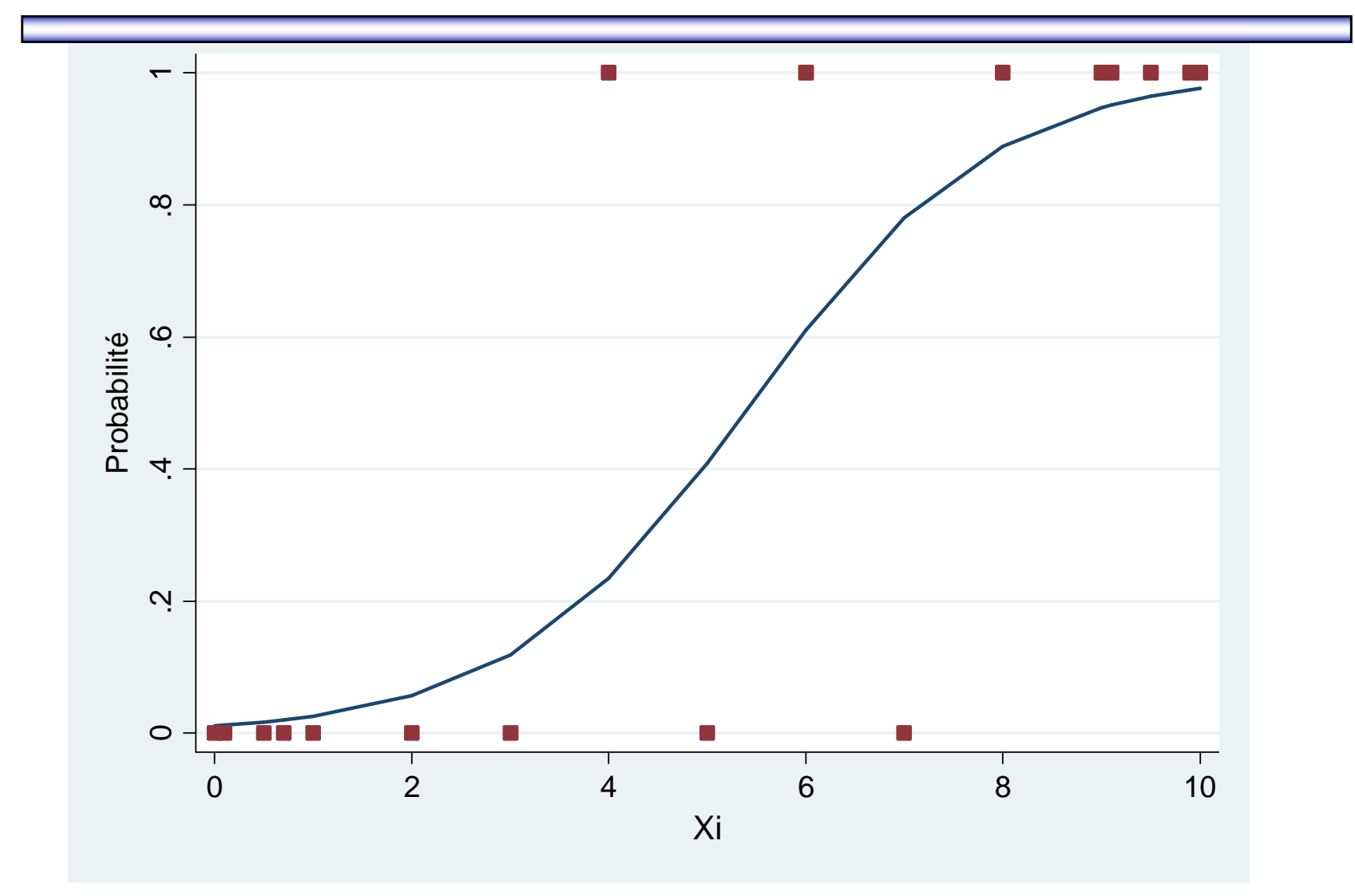

$$
y = log it(p) = ln \left( \frac{p}{1-p} \right) = \beta_0 + \beta_1 x_1 + \beta_2 x_2 + ... + \beta_k x_k + \varepsilon_i
$$

$$
p = \frac{e^{y}}{1 + e^{y}} = \frac{e^{\log it(p)}}{1 + e^{\log it(p)}} = \frac{e^{\beta_0 + \beta_1 x_1 + \beta_2 x_2 + \dots + \beta_k x_k + \epsilon_i}}{1 + e^{\beta_0 + \beta_1 x_1 + \beta_2 x_2 + \dots + \beta_k x_k + \epsilon_i}}
$$
  

$$
OR_i = e^{\beta_i}
$$

#### xi:logistic nbchuteb sex ageentree

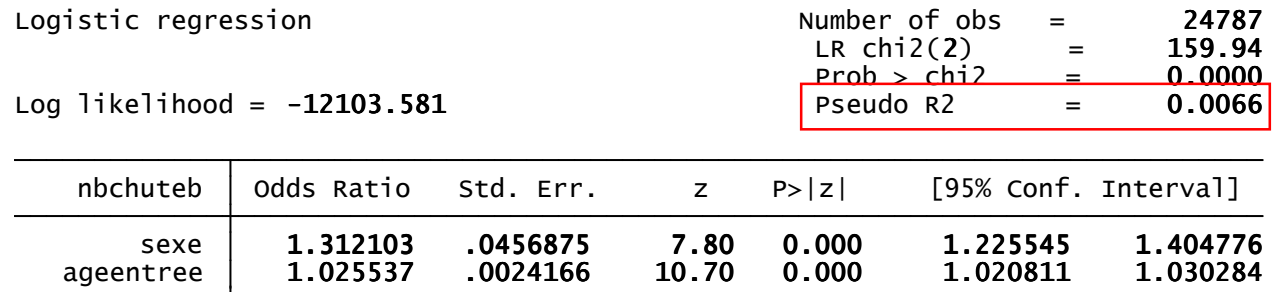

xi:logistic nbchuteb sex ageentree, cluster(nopatient)

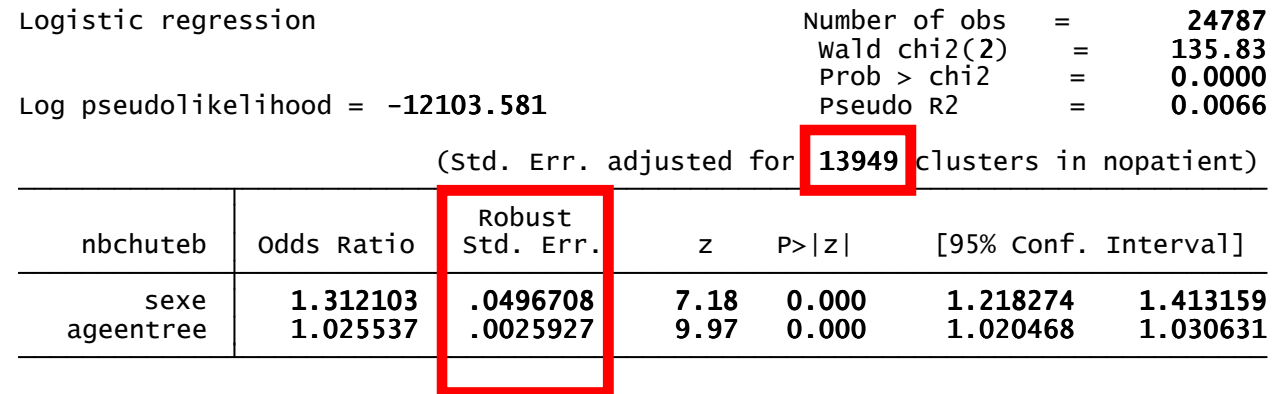

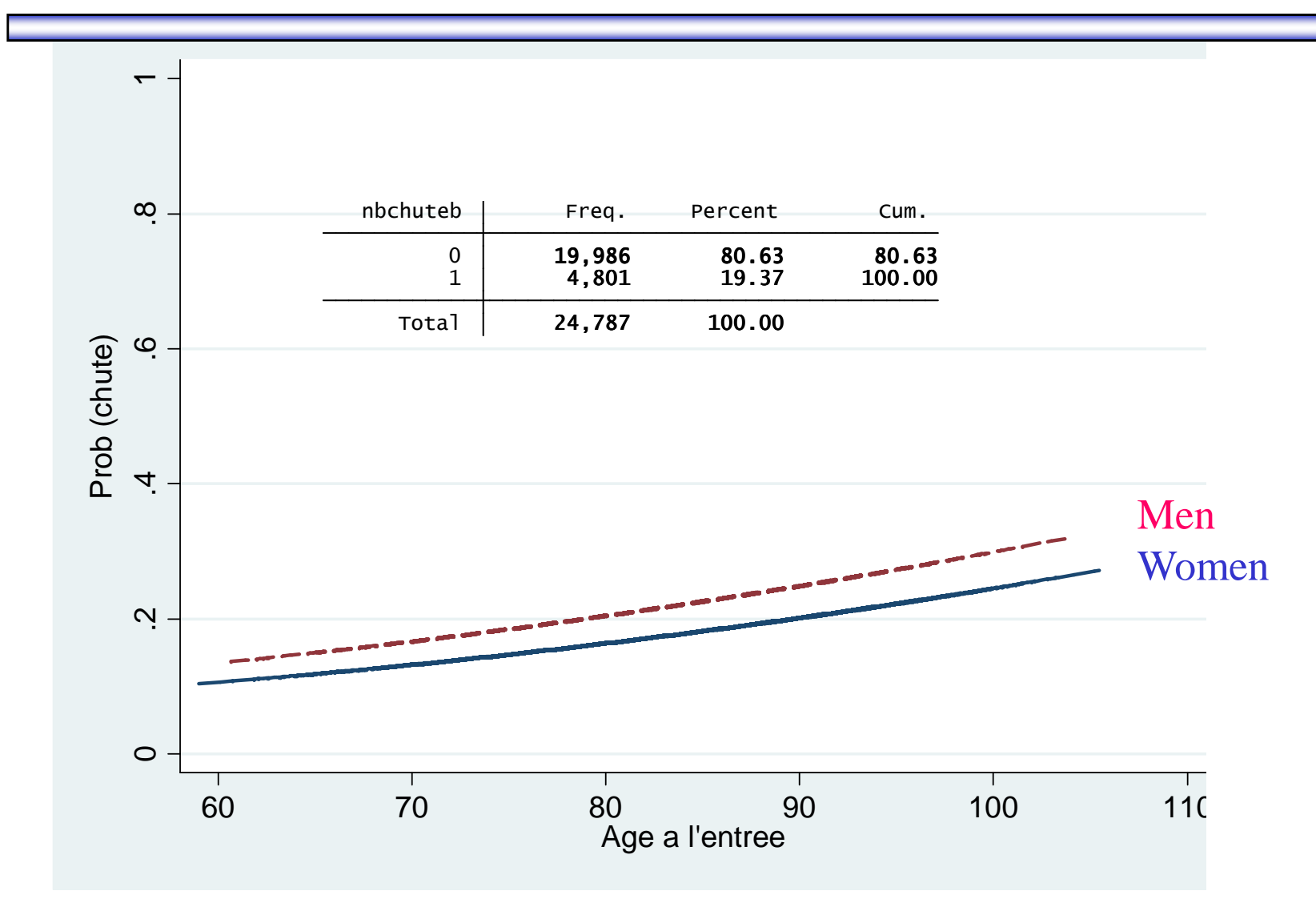

# **Ordered logistic regression**

 $\bigg($ ) $P(\text{issue}_j = i) = P(k_{i-1} < \beta_0 + \beta_1 x_{1j} + \beta_2 x_{2j} + \dots + \beta_k x_{kj} + u_i \le k_i$ 

- $u_i$  Follows a logistic distribution
- k Number of outcome
- $\mathrm{K_{i}}$ Cutpoint

# **Ordered logistic regression**

xi:ologit nbchute2 sex ageentree , or cluster(nopatient)

Ordered logistic regression

Log pseudolikelihood =  $-15202.904$ 

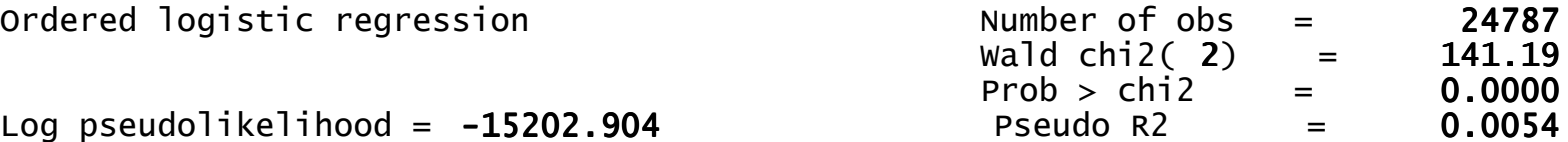

(Std. Err. adjusted for 13949 clusters in nopatient)

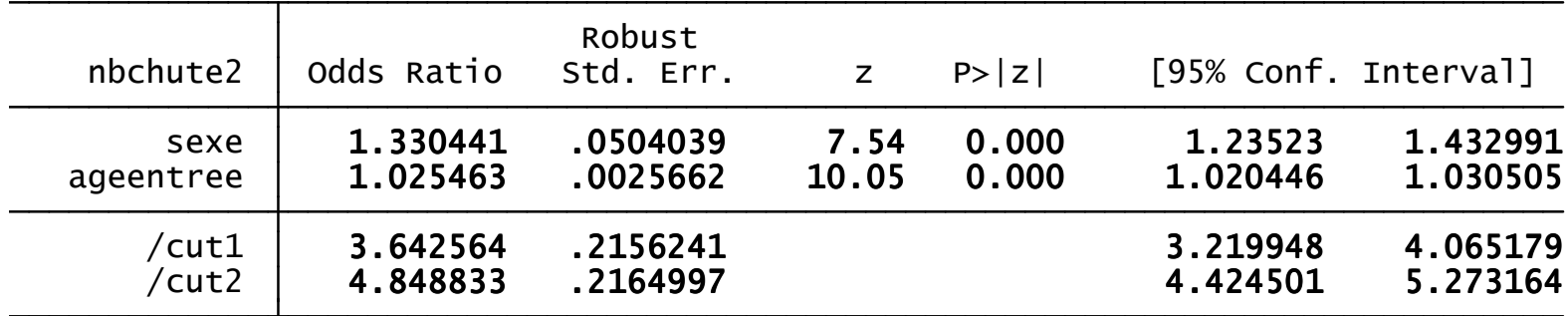

#### **Ordered logistic regression**

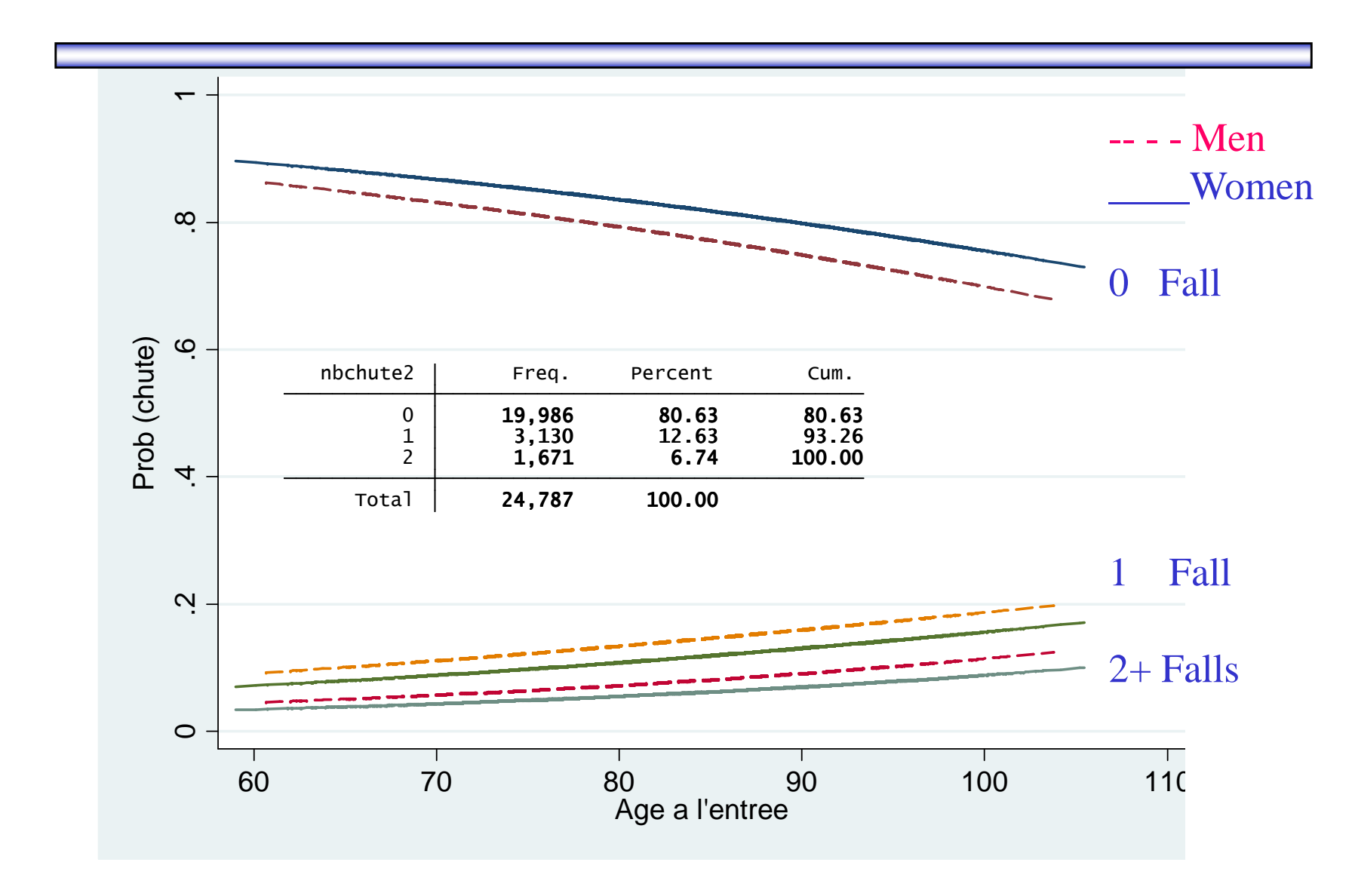

#### **General linear model**

glm chute sexe ageentree, family(bin) link(log) eform vce(cluster nopatient)

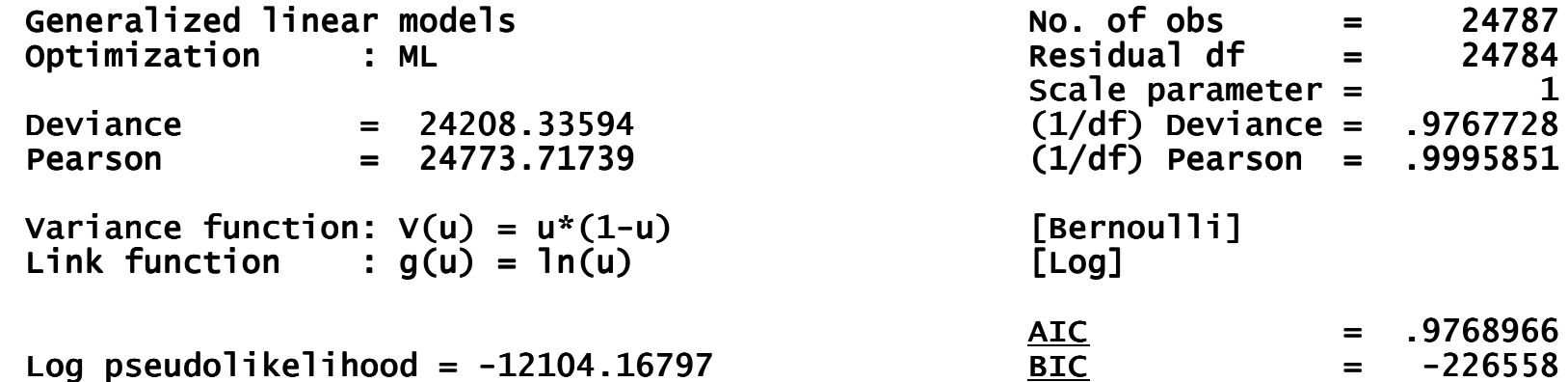

(Std. Err. adjusted for 13949 clusters in nopatient)

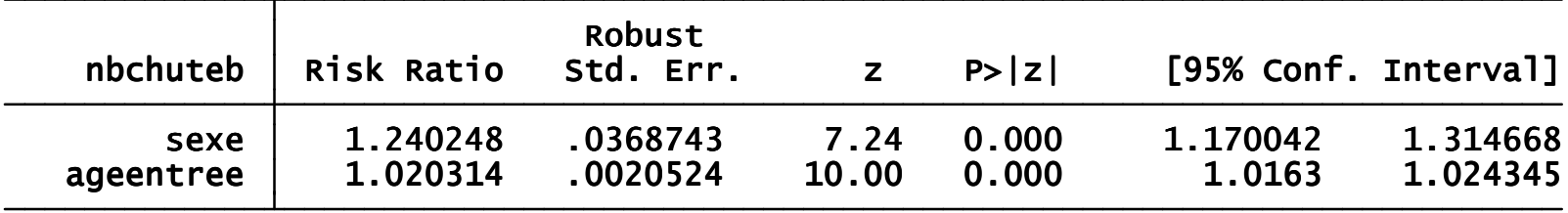

#### **General linear model**

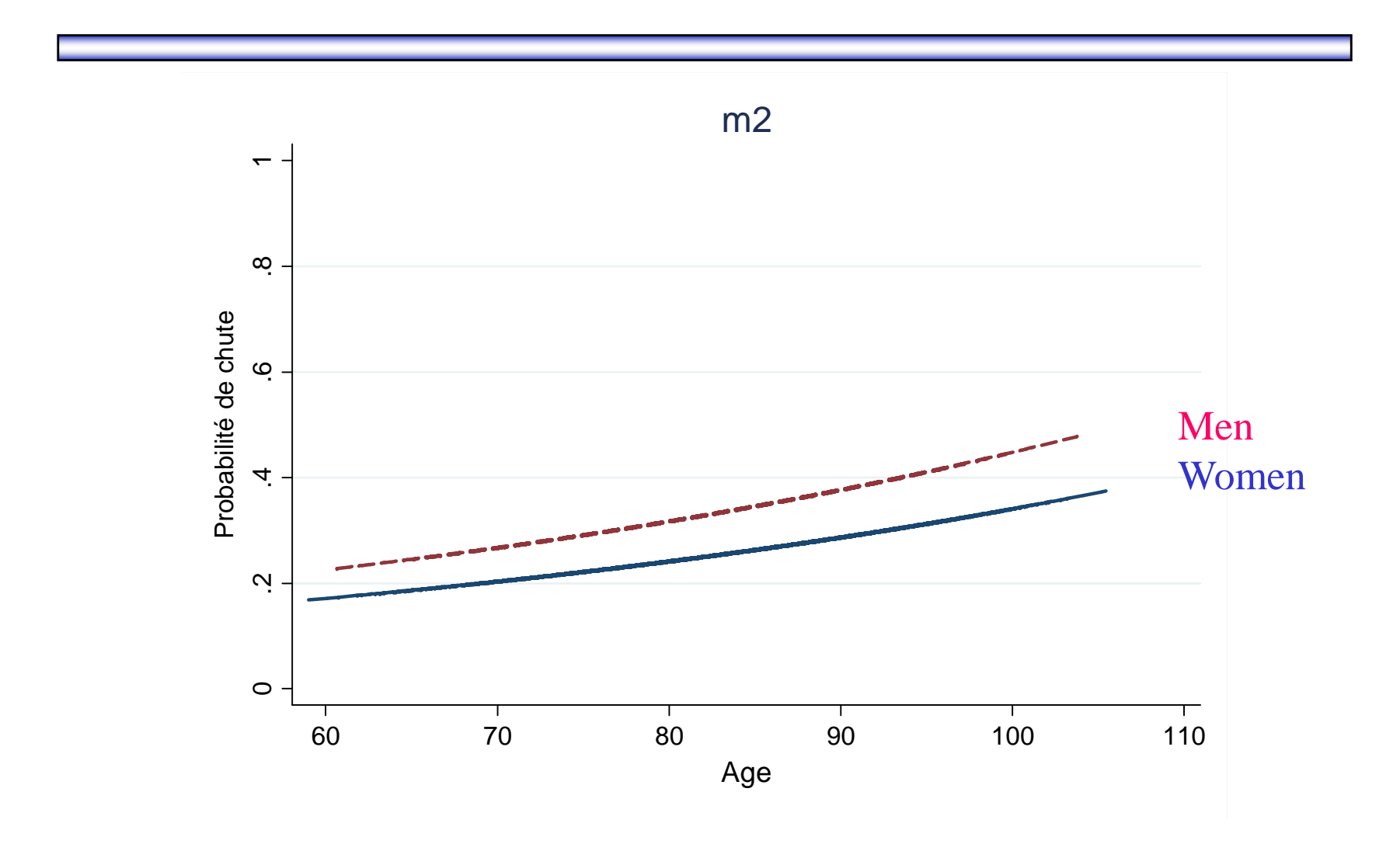

#### **Model a discrete, positive variable**

- Rare event ( $N < 100$ )
- ie: number of falls
- $E(Y) = Var(Y) = \lambda$
- λ parameter allows to modify the shape of the distribution

$$
Pr[Y_i = y_i] = \frac{e^{\lambda_i} \lambda_i^{y_i}}{y_i!}, y_i = 0, 1, 2...
$$

$$
\log \lambda_i = \beta_0 + \beta_1 x_{i1} + \beta_2 x_{i2} + ... + \beta_k x_{ik}
$$

 $\beta$  $\lambda=e^{x_i}$  $[[y_i | x_i] = \lambda_i = e^{\lambda_i}$ *x*# of expected event  $\mathbb{E}[y_i | X_i] = \Lambda_i = e$ *E* $yi \mid X$ *i*  $=$  $\lambda$ <sub>:</sub>  $=$   $e$ 

'

xi:poisson nbchute sexe ageentree , irr cluster(nopatient) Pseudo R2  $= 0.0077$ 

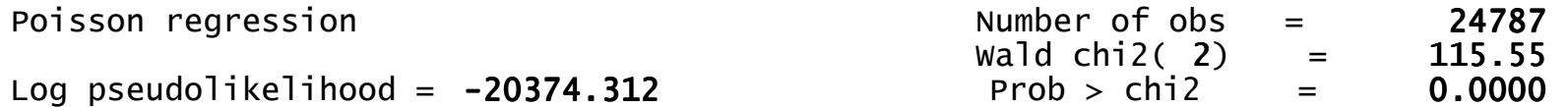

(Std. Err. adjusted for 13949 clusters in nopatient)

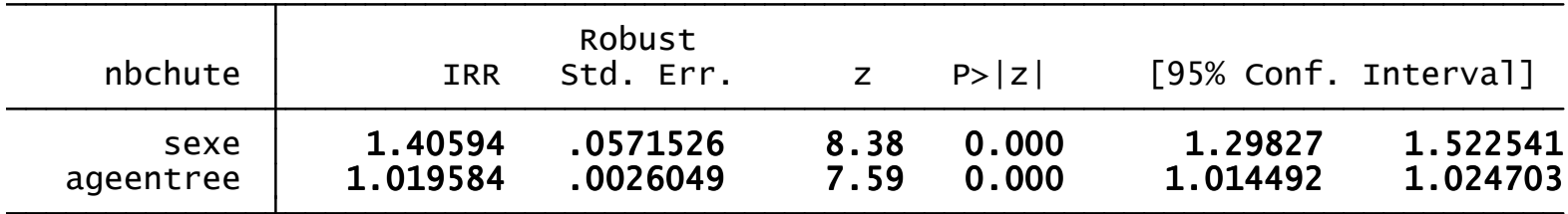

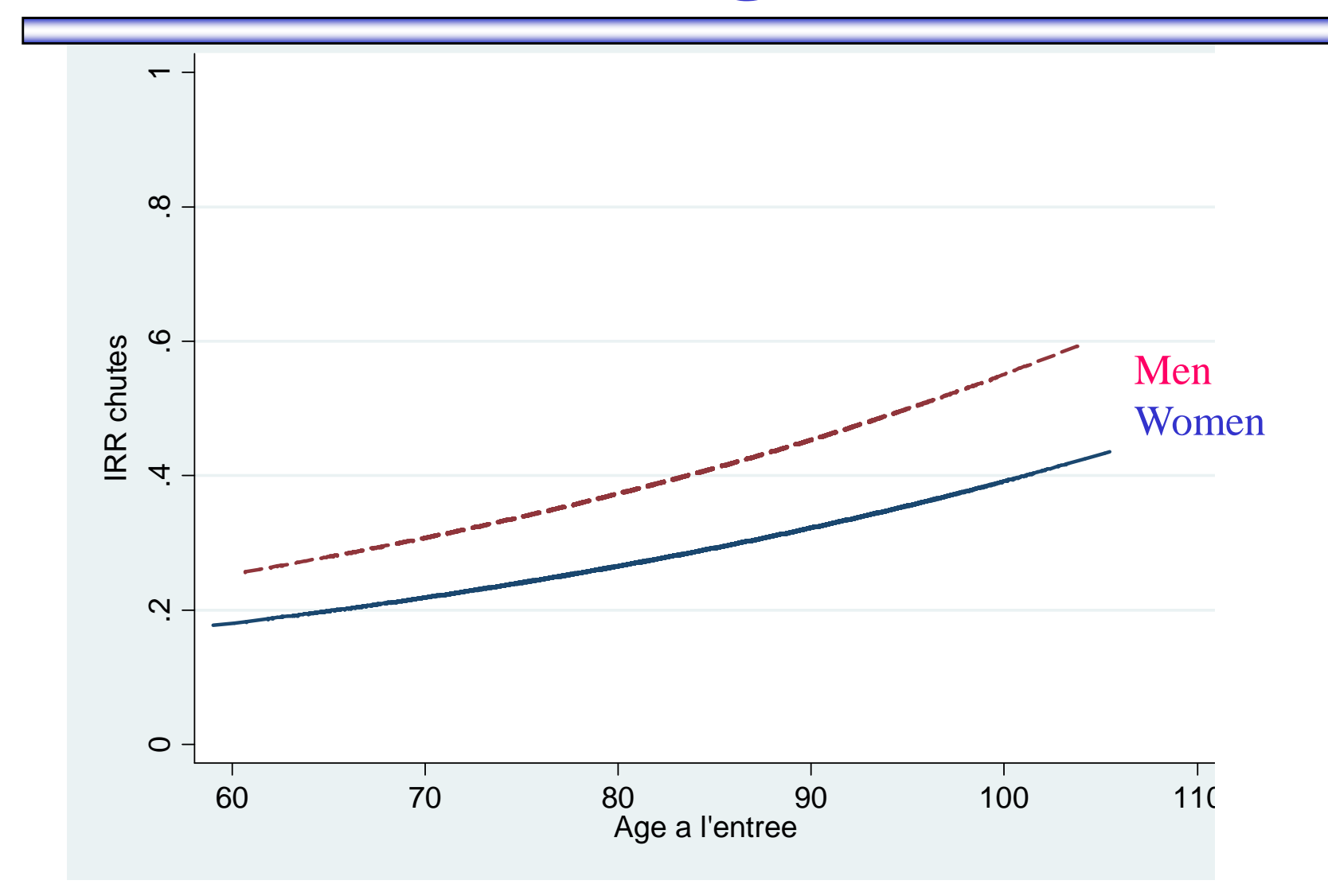

#### **Observed and predicted probabilies**

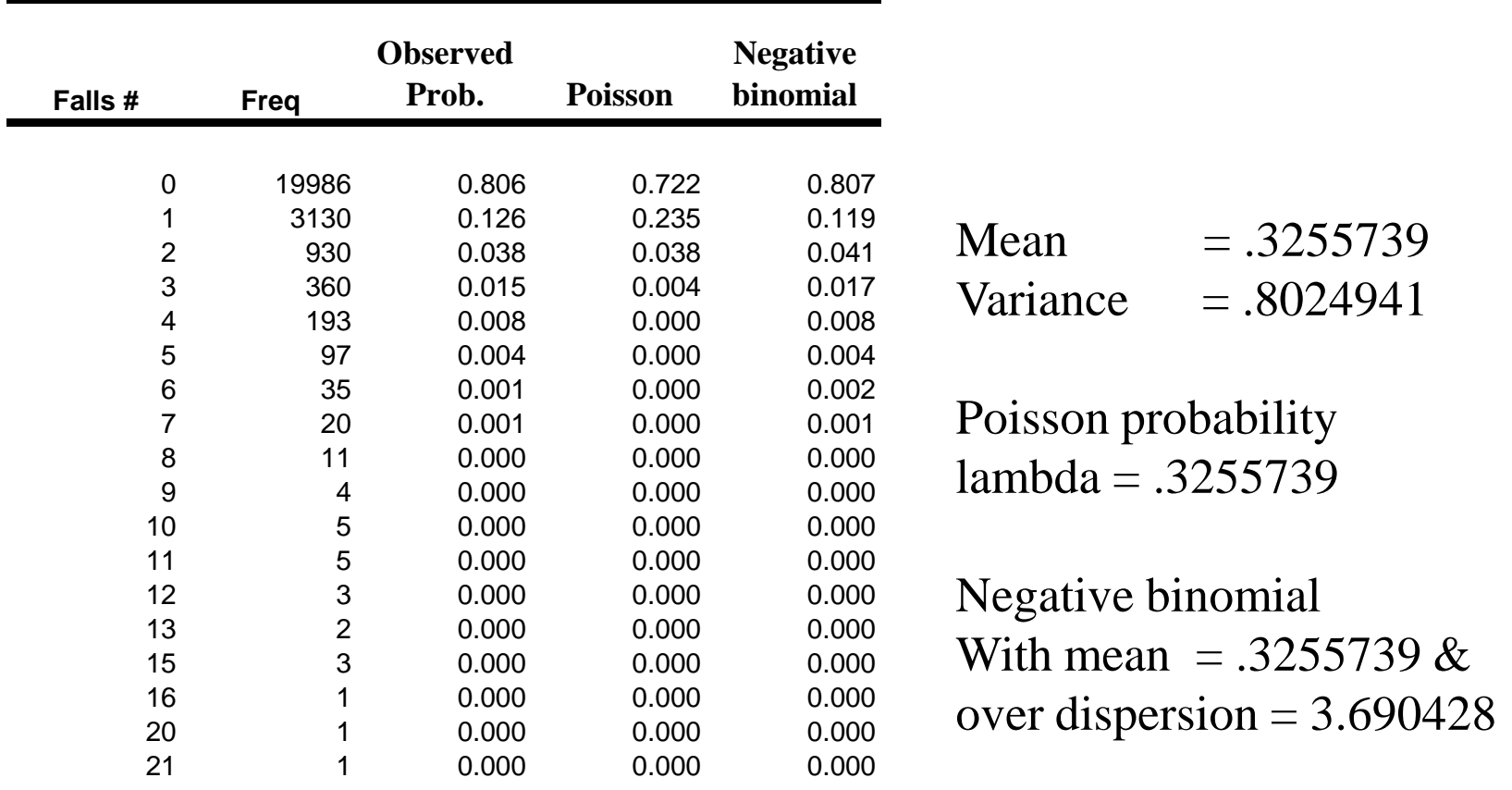

#### **Observed and predicted probabilies**

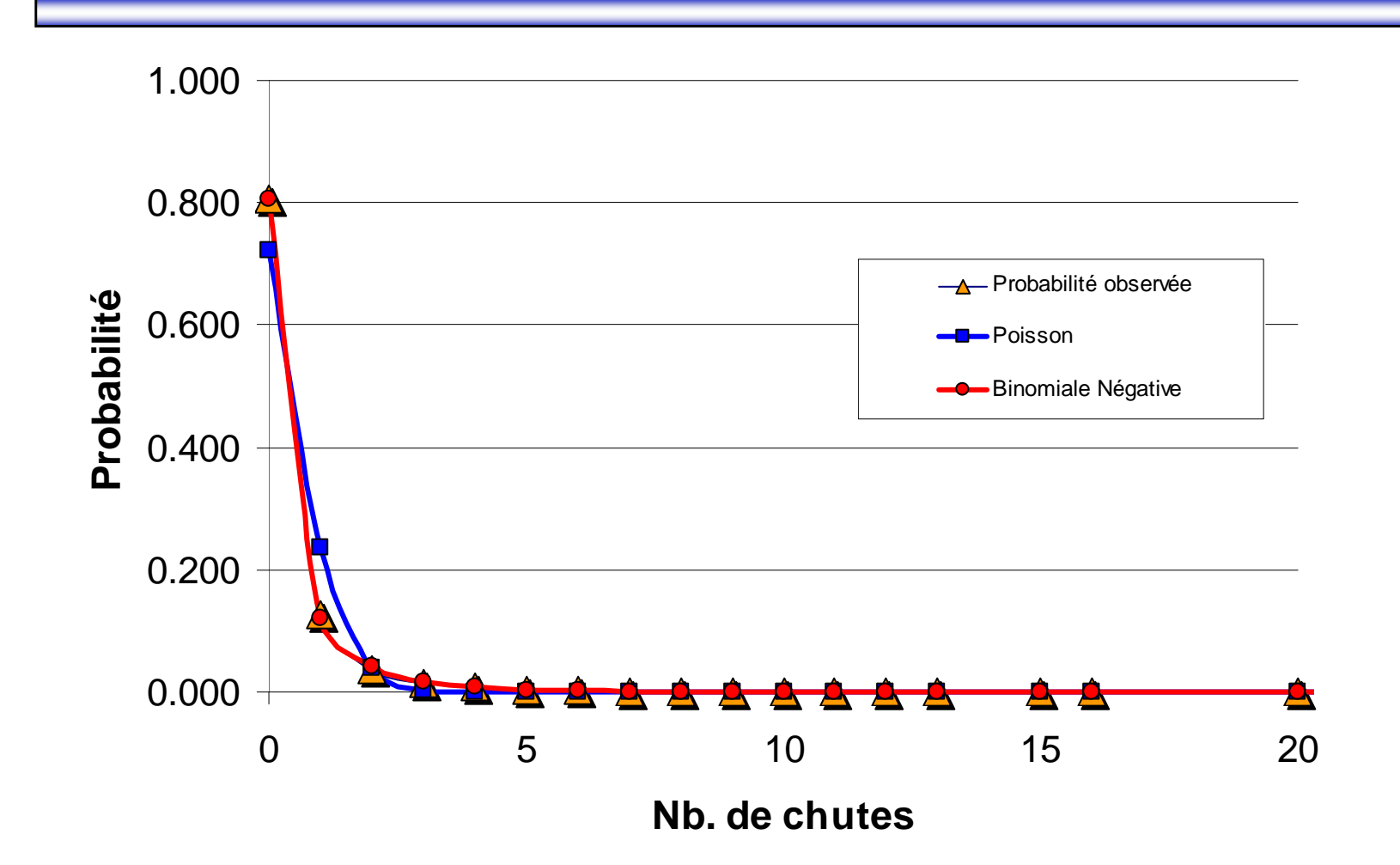

- Extension of the Poisson model to correct for over dispersion
- Include a noise parameter

$$
\log \lambda_i = \beta_0 + \beta_1 x_{i1} + \beta_2 x_{i2} + \dots + \beta_k x_{ik} + \sigma \varepsilon_i
$$

xi:nbreg nbchute sexe ageentree , irr cluster(nopatient)

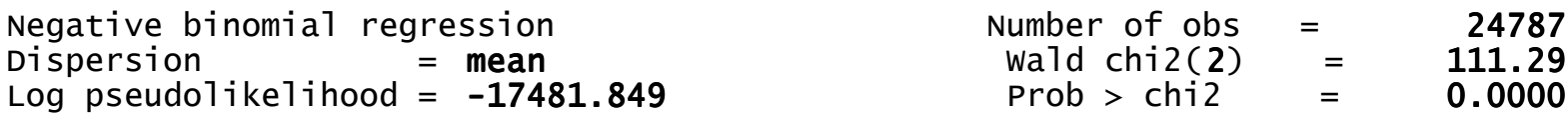

(Std. Err. adjusted for 13949 clusters in nopatient)

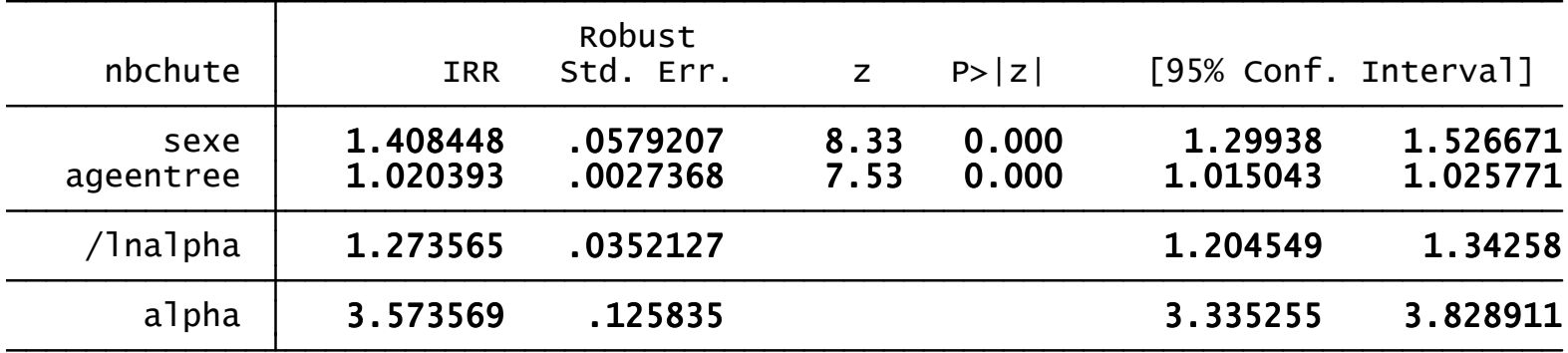

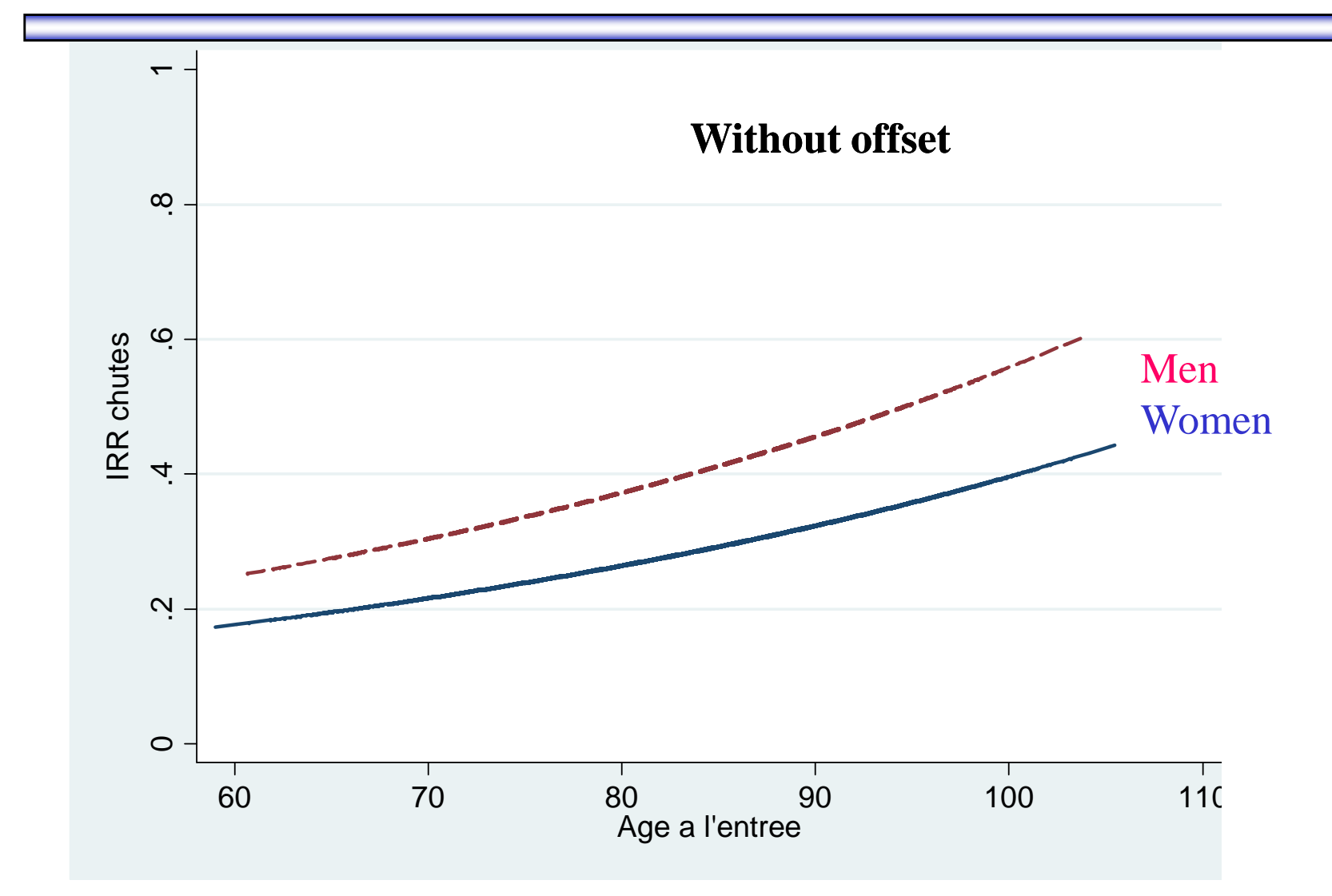

$$
P(y=r) = \frac{(\lambda_i t_i)^r e^{-\lambda_i t_i}}{r!}
$$

$$
\log \lambda_{i} = \log(t_{i}) + \beta_{0} + \beta_{1}x_{i1} + \beta_{2}x_{i2} + ... + \beta_{k}x_{ik} + \sigma \epsilon_{i}
$$

Adjusted for the time of exposure (los)

xi:nbreg nbchute sexe ageentree , irr cluster(nopatient) offset(logdursj )

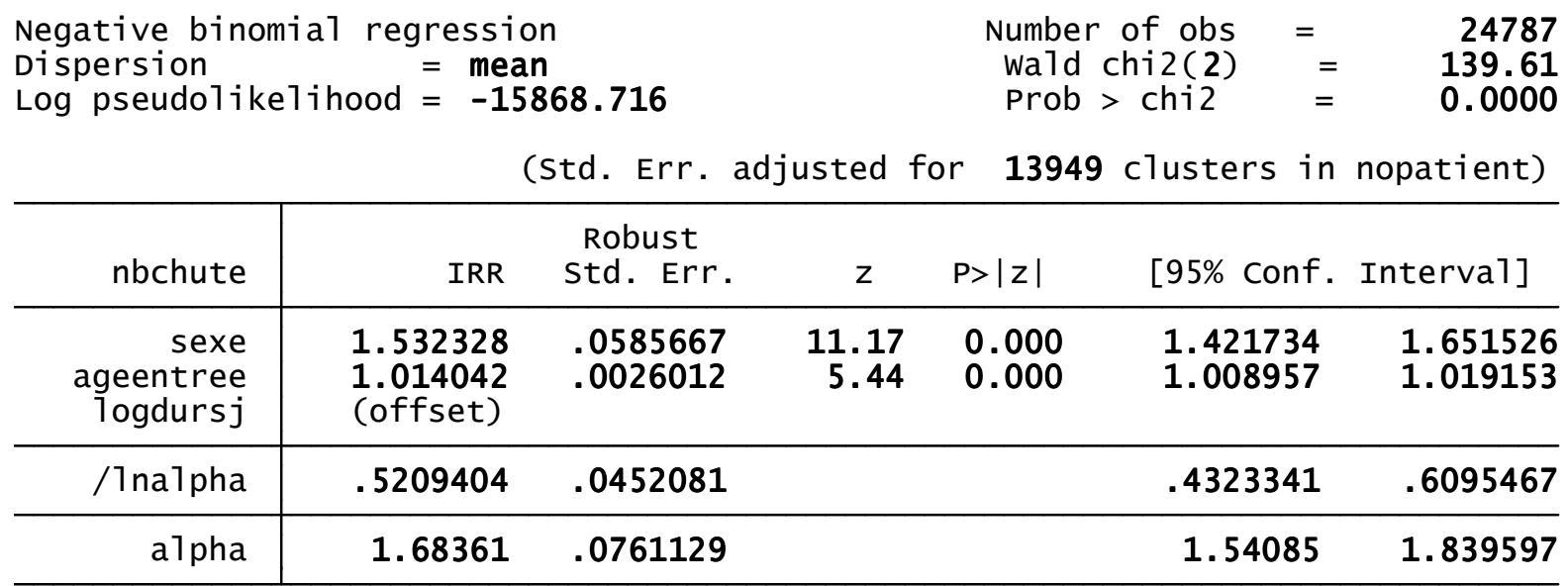

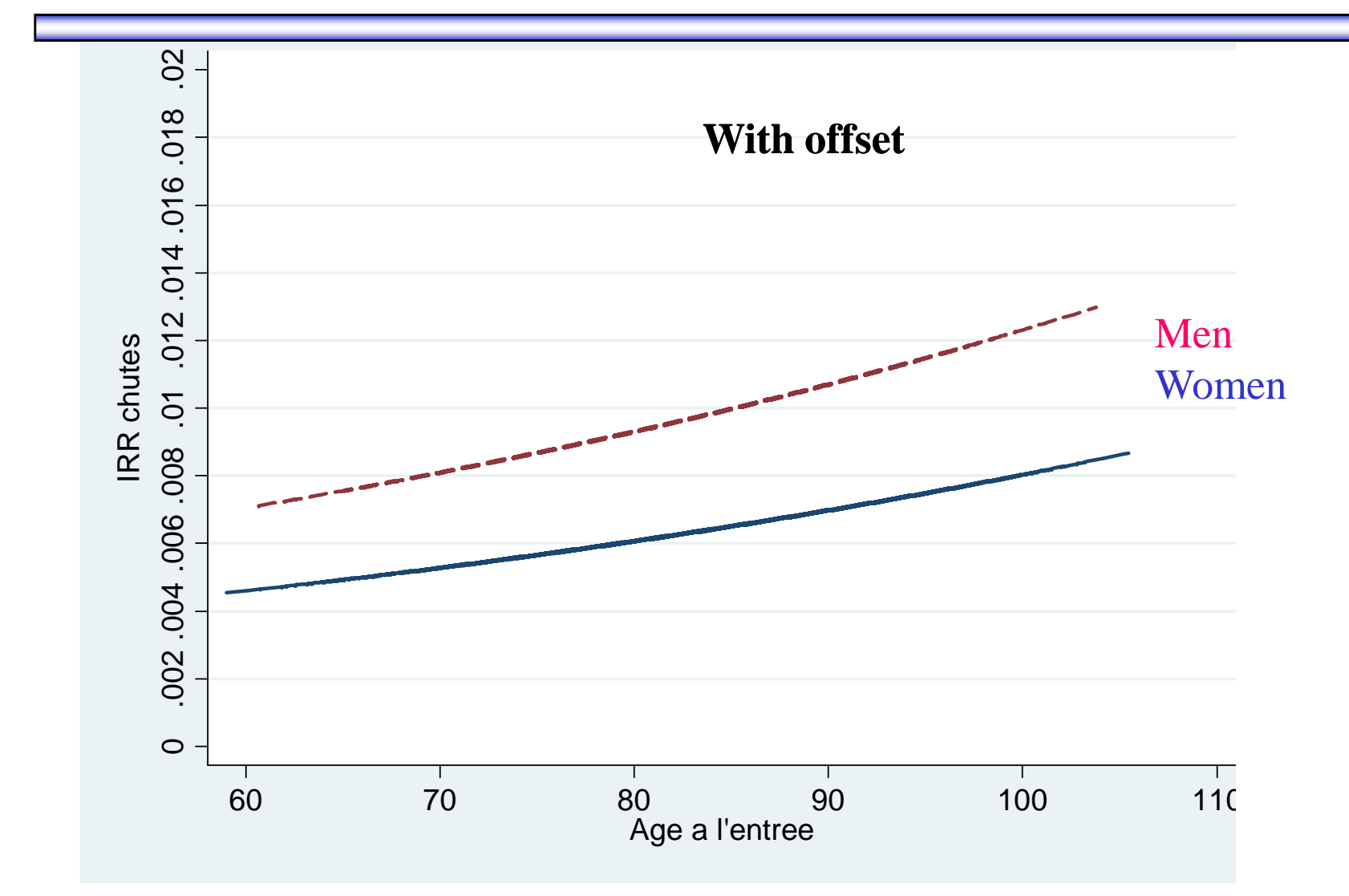

### **Cox regression**

Hazard function

$$
h(t) = \lim_{dt \to 0} \frac{\text{prob}((t \le T < t + dt) / (T \ge t))}{dt}
$$
  

$$
h(t) = \frac{f(t)}{S(t)} = -\frac{S'(t)}{S(t)} = -\frac{d}{dt} \ln[S(t)]
$$
  

$$
S(t) = \exp\left[-\int_{0}^{t} h(u) du\right] = \frac{1}{\int_{0}^{t} h(u) du}
$$

### **Cox regression**

stset timep, id(seqadmin) failure(chuteb==1) origin(time 0) exit(time 1)stcox sexe ageentree, vce(cluster nopatient)

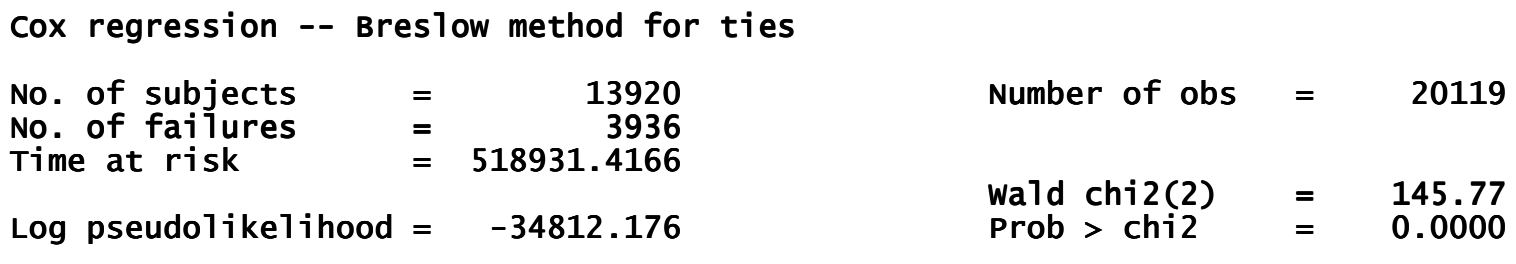

(Std. Err. adjusted for 13920 clusters in nopatient)

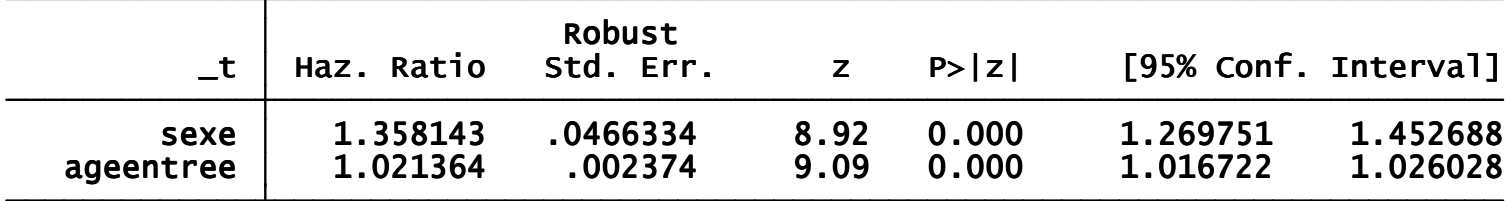

### **Cox regression**

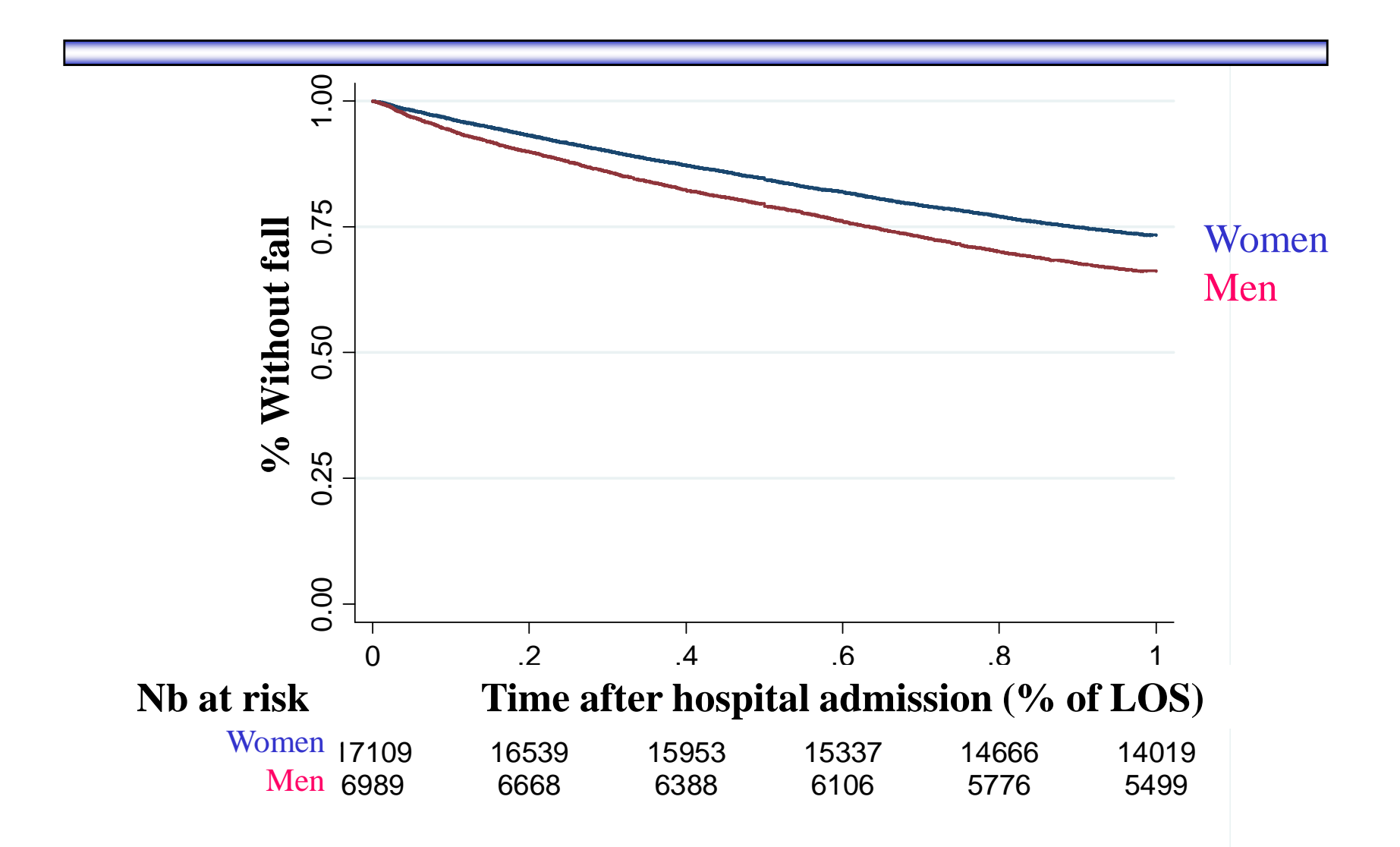

### **Cox regression(modified according to Andersen–Gill)**

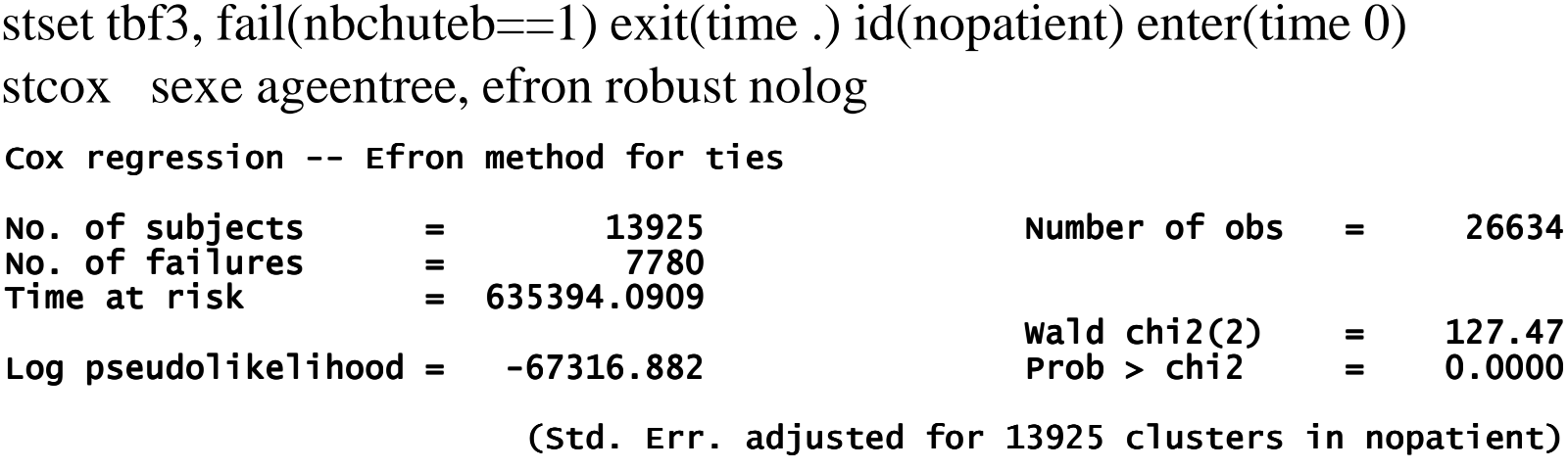

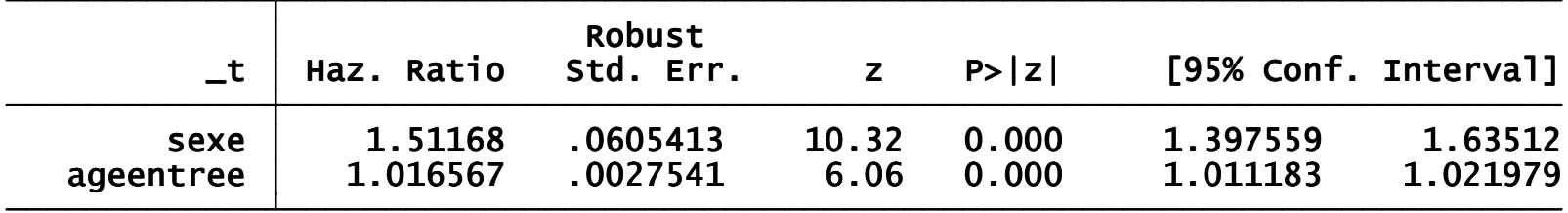

**Andersen PK and Gill RD.** Cox's Regression Model for Counting Processes: A Large Sample Study- *Ann. Stat.* **1982; 4 (10): 1100-20.** 

# **Summary of regression models**

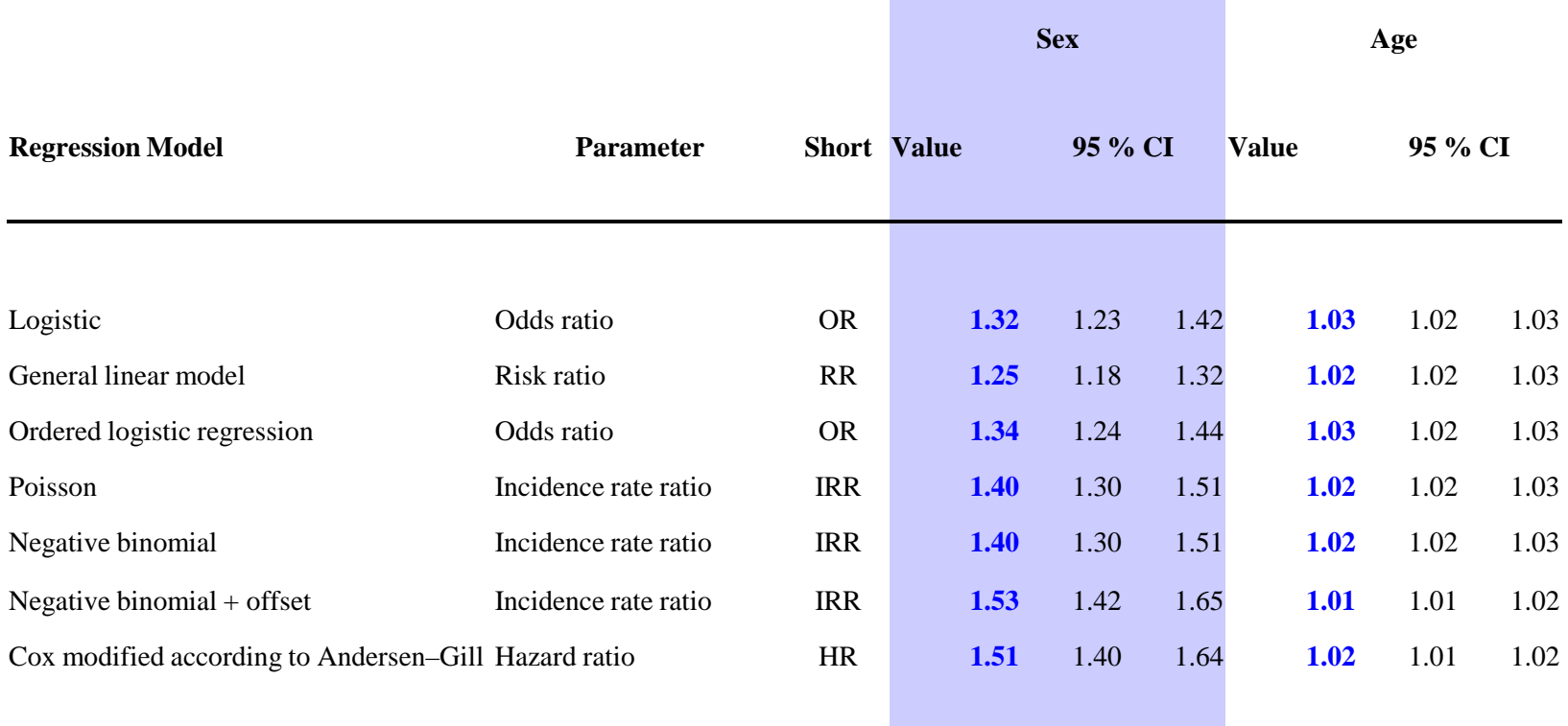

**Herrmann FR, Petitpierre NJ**. Techniques de régression pour l'analyse des facteurs de risque de chute. *Annales de Gérontologie* 2009;2(4):225-29.

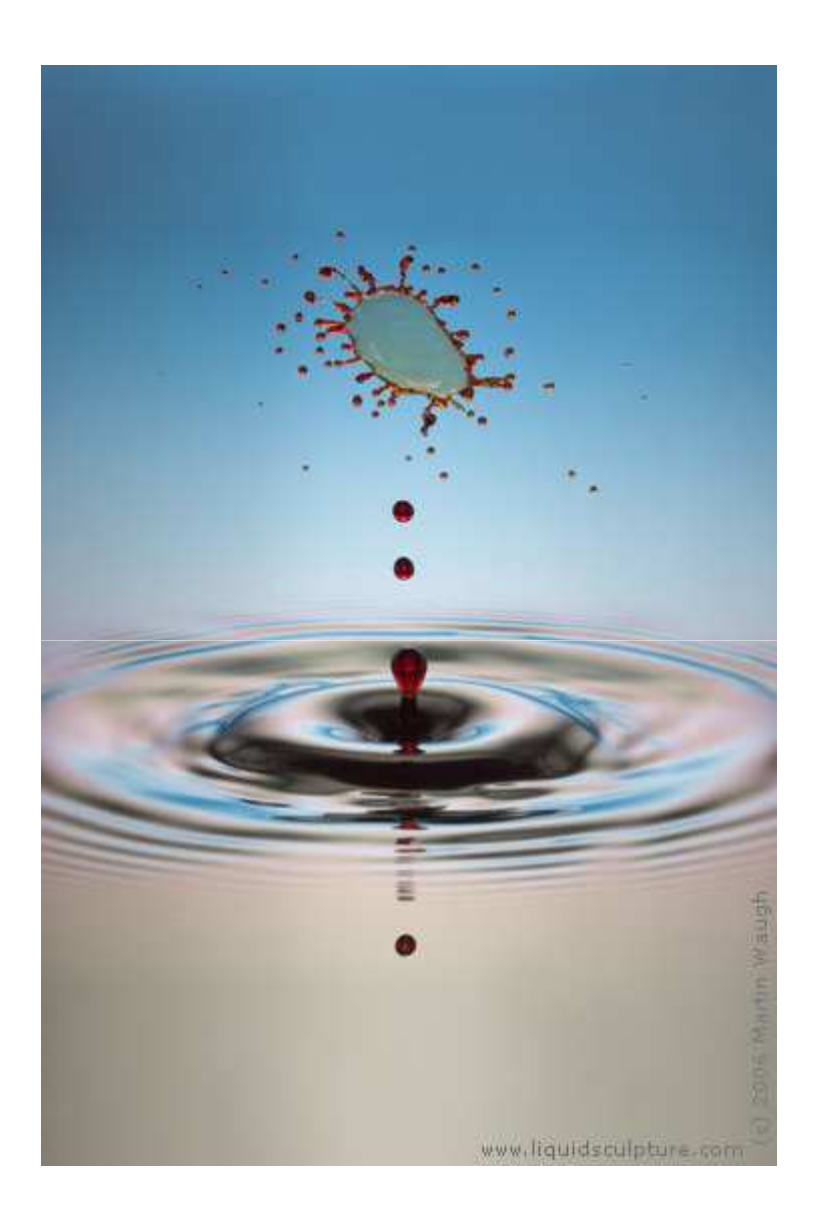

### **Discussion**

The results produced by the different models are quite equivalent (risk of falls 1.2 to 1.5 times higher in men, and increases significantly by 1.2 to 2.6 %with each year of age) but addresses different research question:

### **Discussion**

Cox model predicts the speed at which falls occur

Poisson and binomial models address the number of falls

Logistic model predict who will fall or not

#### **Medline Bibliometrics (2.5.2010)**

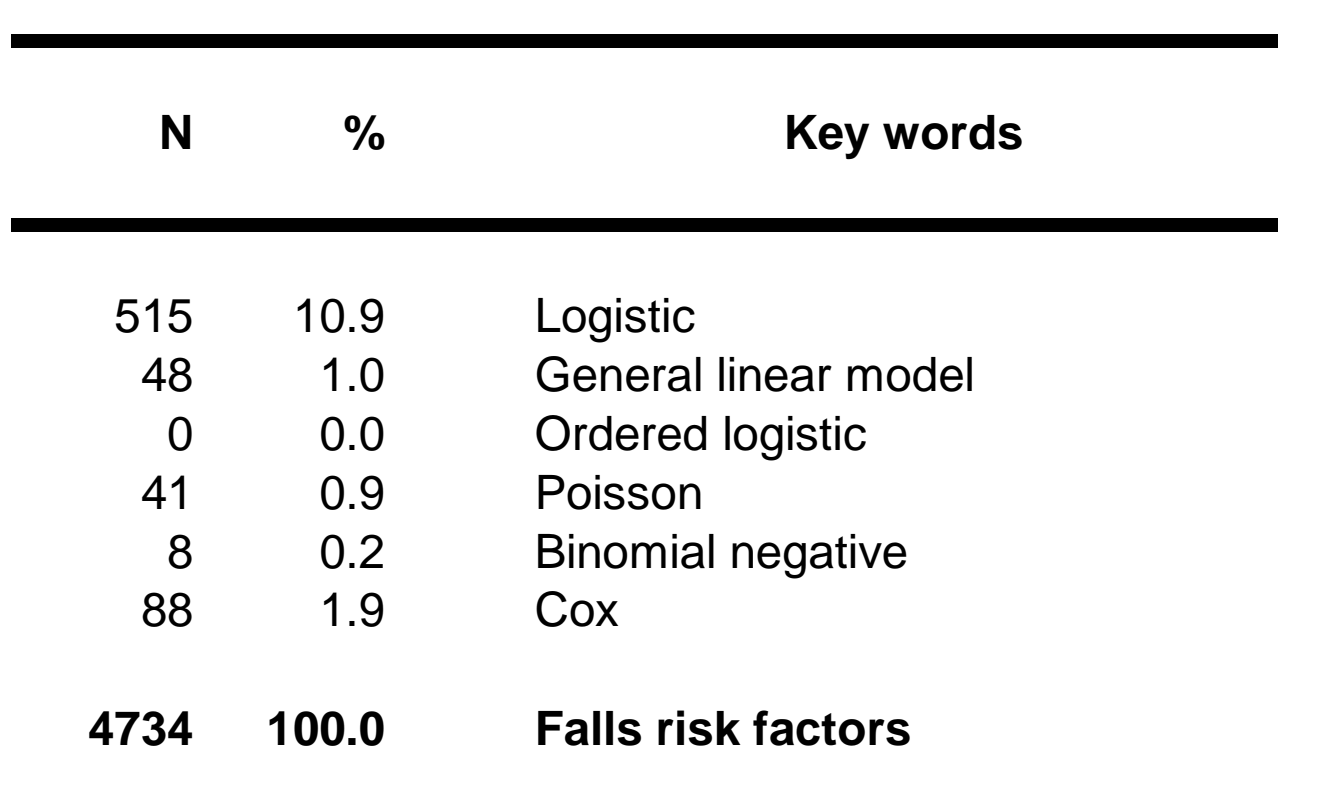

### **Conclusions**

For commodity reasons or lack of the appropriate software many studies with repeated outcomes reports only the occurrence of a first event, but to limit information loss, model dealing with repeatedmeasure design are recommended so that all observed events are considered in risk modeling.

### **Conclusions**

The predicted value obtained after risk modeling ofrepeating events can the be used instead of prevalence data in the Sullivan method.

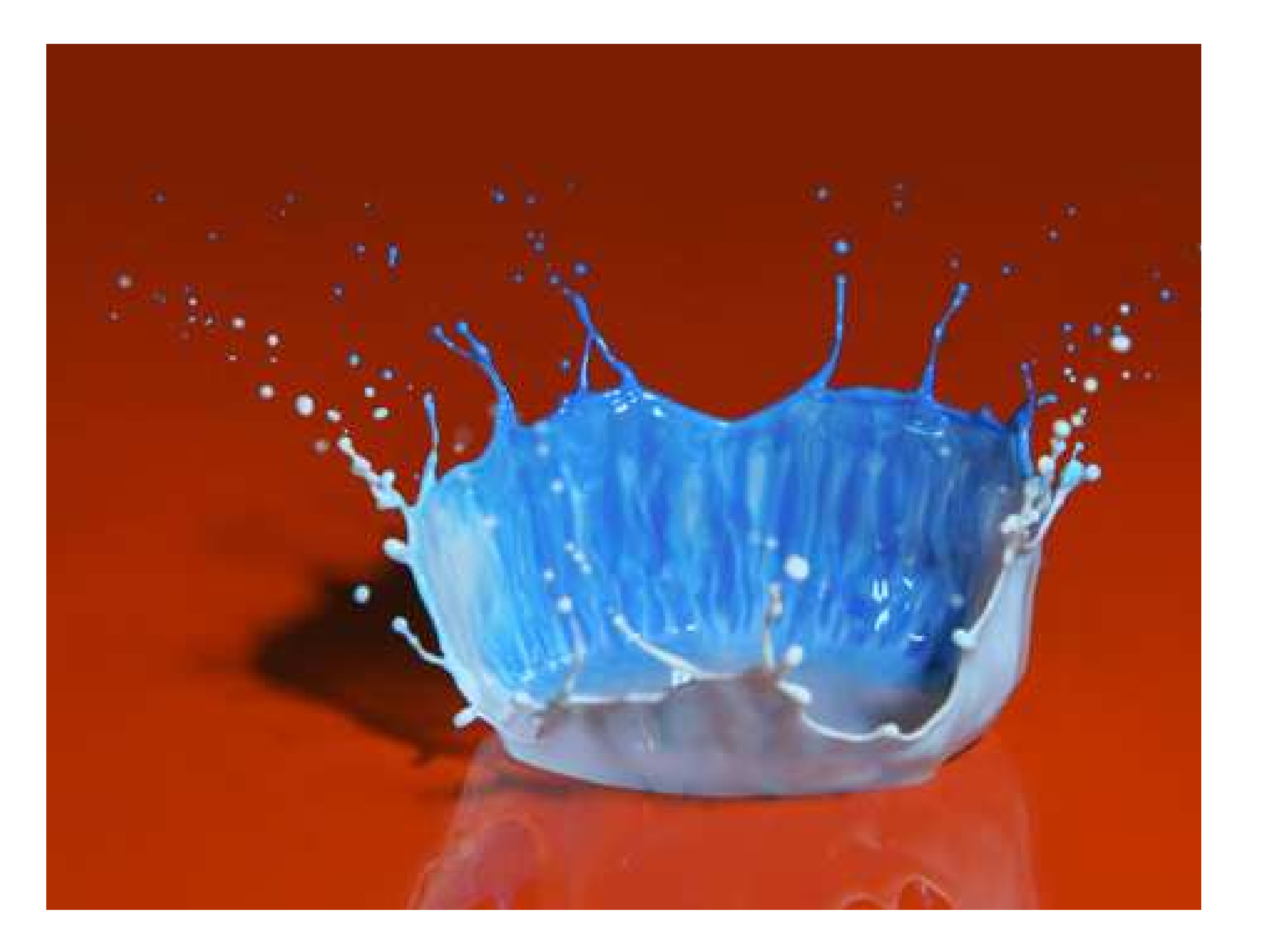